# Single Dish Tables

# Obit: Merx mollis mortibus nuper

version: 1.1.1 February 20, 2008

W. D. Cotton

# Contents

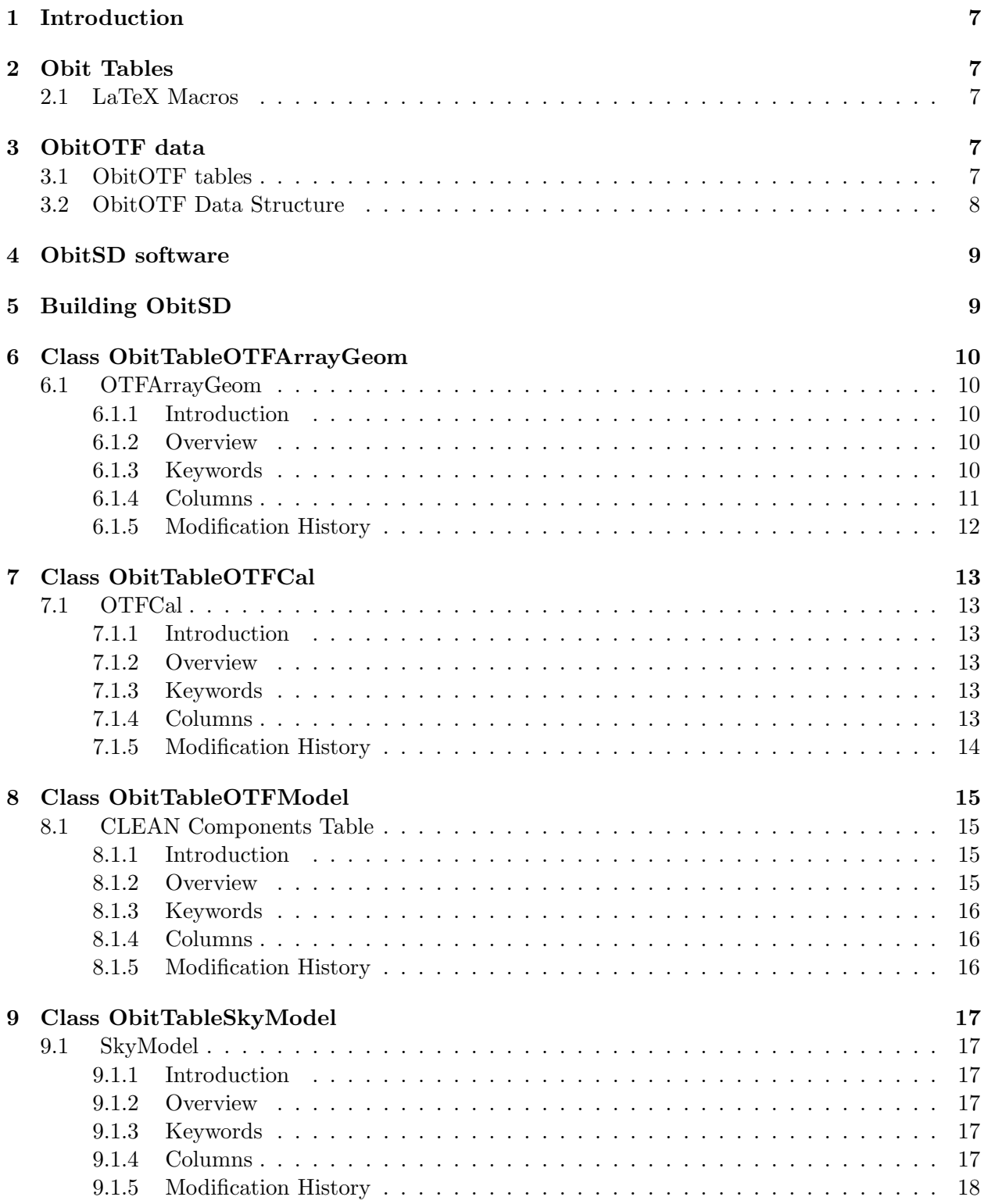

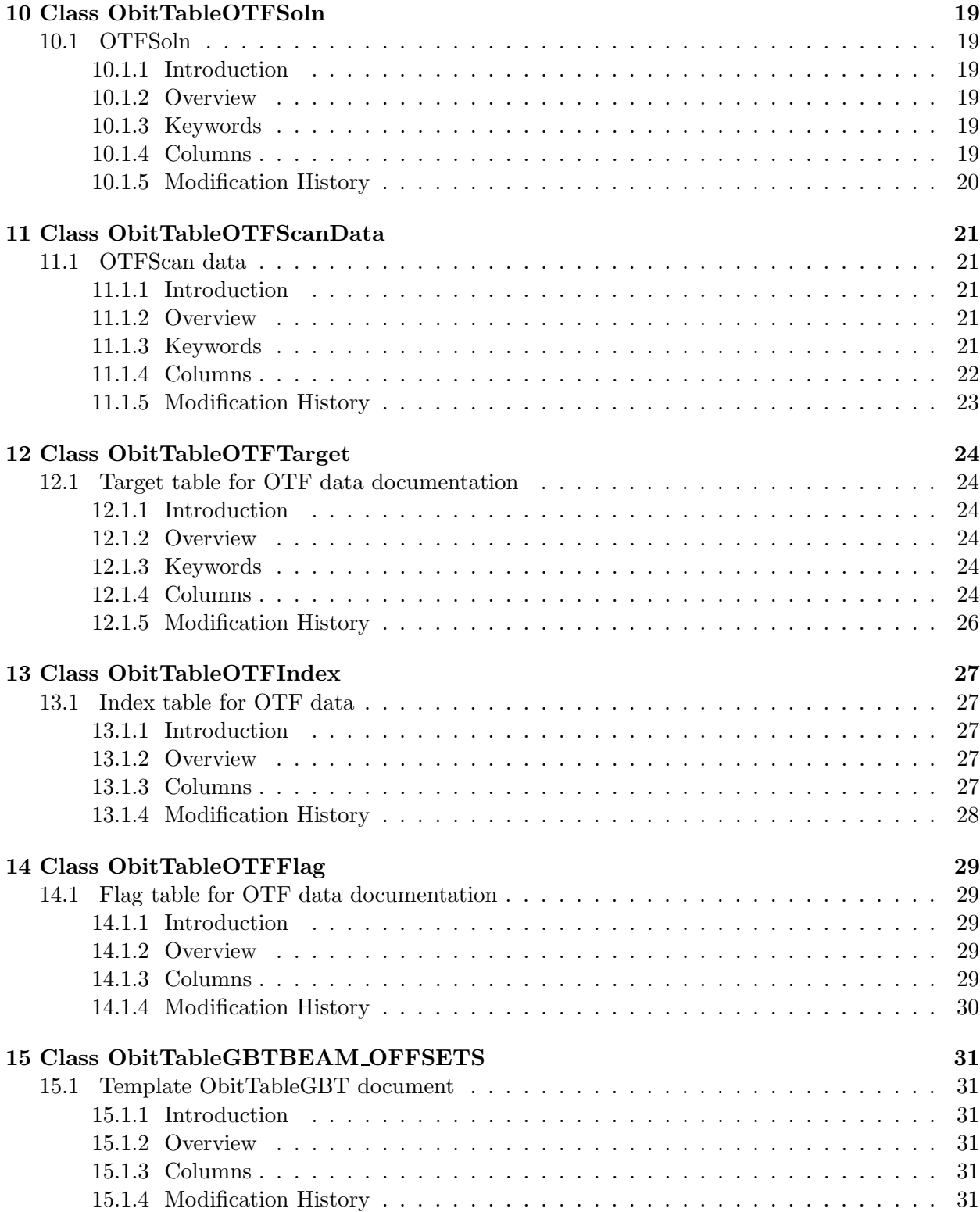

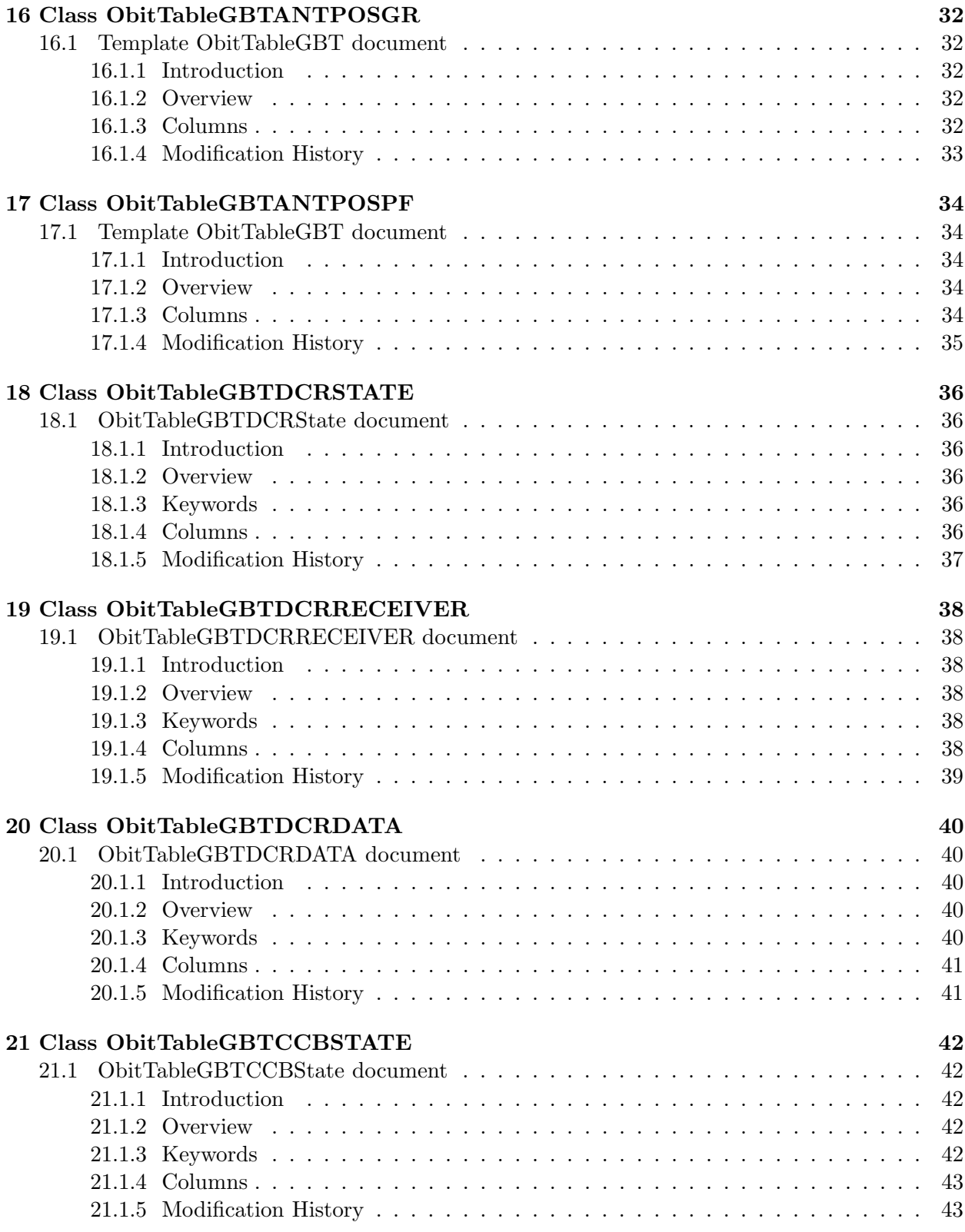

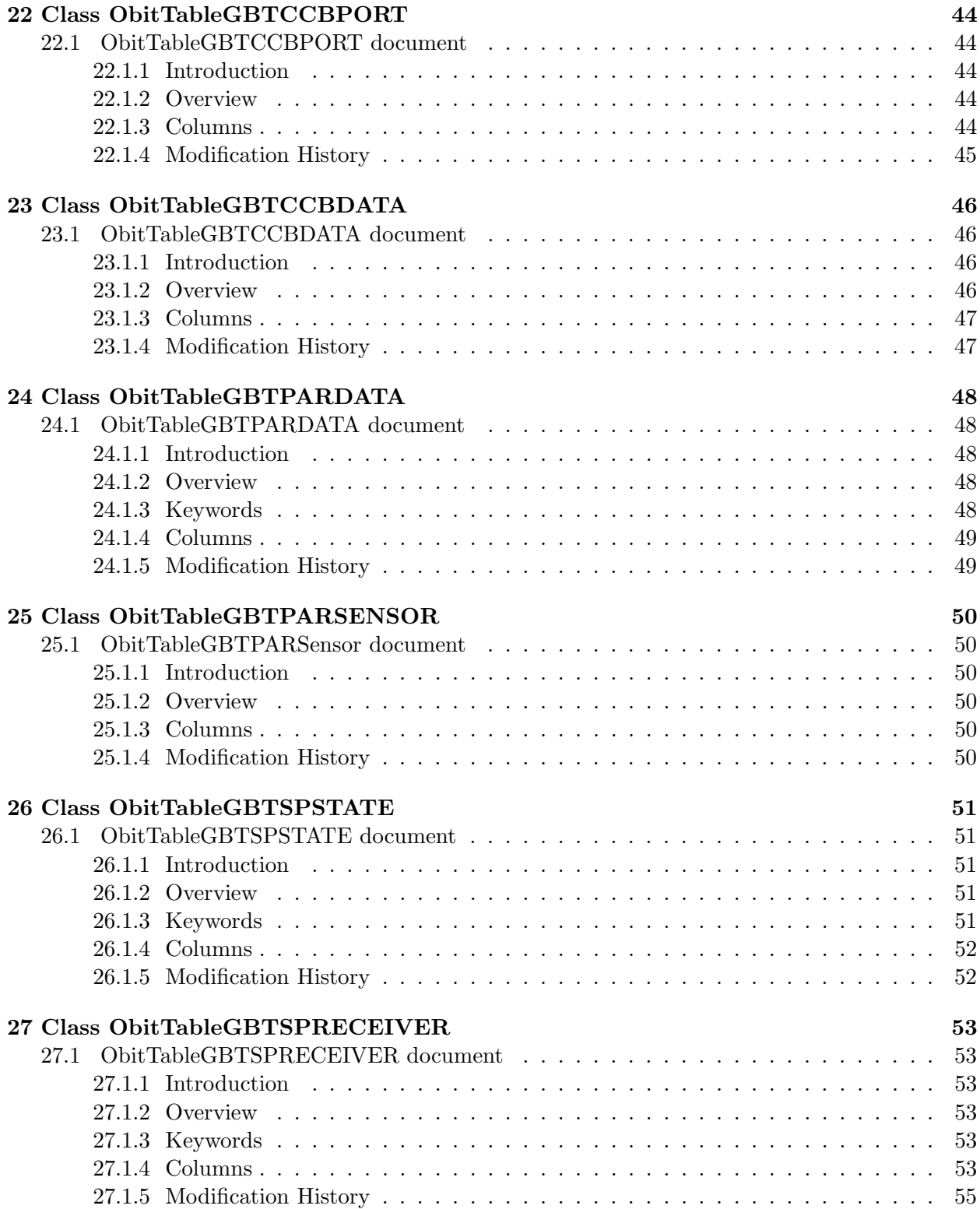

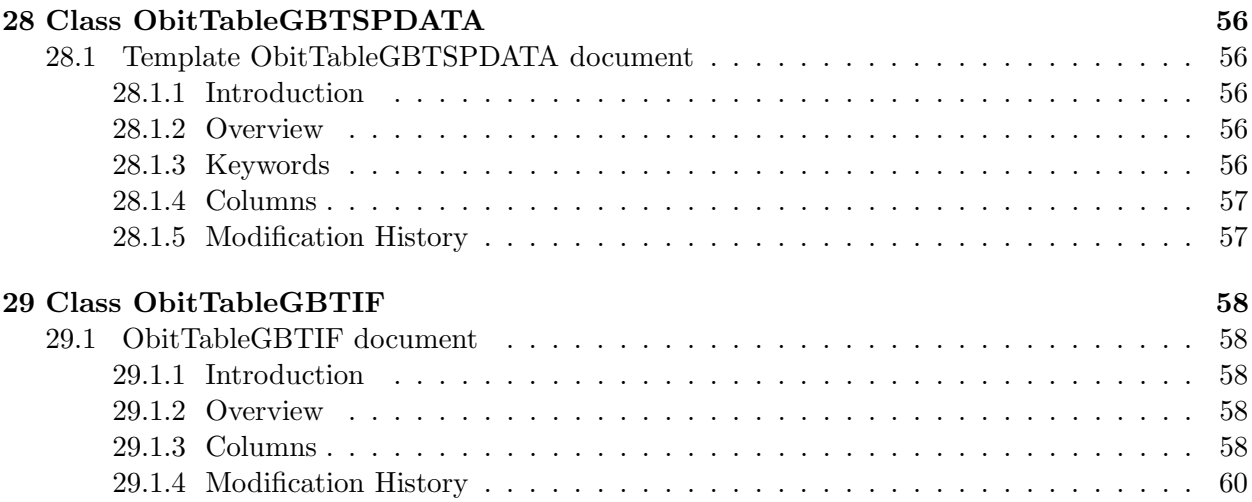

### 1 Introduction

This document is intended to define the contents and meaning of the various tables developed for single dish radio astronomical data, especially "On–the–fly" (OTF) data from the Penn Array bolometer camera on the GBT. This software works inside the Obit software package.

Usage documentation uses the doxygen system and is in separate documents.

### 2 Obit Tables

This document uses latex macroes which are translated by a perl script (bin/PennArrayTables.pl) into the c source code defining the classes used to access these tables. The tables defined in this document are both those needed for the OTF data structure and for reading the GBT archive data files.

### 2.1 LaTeX Macros

Tables used in Obit are defined in this document by using LaTeX macroes to formally define the table. These macroes are:

- tabletitle{Title of table, e.g. "OTFArrayGeom"}
- tablename{Name of table, e.g. "OTFArrayGeom"}
- tableintro{Short description of class}
- tableover {Overview of usage of class}
- tablekey[{name}{type code}{ software name} {default value} {(range of indices)} {description}] Defines Table keyword.
- tablecol{{\text{name}{units}{type code} {(dimensionality)} {software name} {description}] Defines Table column..

### 3 ObitOTF data

The ObitOTF data structure class and related classes are for storing "On–The–Fly" single dish radio astronomy data. The data structure is patterned after the AIPS single dish data format but, due to AIPS table naming restrictions, only a FITS binary table implementation is currently supported.

An ObitOTF data file can be thought of as a relational database. The measured sky brightness measurements are kept in the OTFScanData table together with some auxillary information such as the nominal sky pointing position, time etc. Other auxillary information and calibration and editing information is kept in other tables (see below).

#### 3.1 ObitOTF tables

The basic calibration strategy is to manipulate tables which tell how to transform the data from "raw" data as tabulated to "calibrated" data. There are two basic calibration tables, with the same internal structure. The OTFSoln table is a differential calibration relative to a potential prior calibration. A particular calibration operation determines a OTFSoln table. A OTFCal table is a cumulative table which is obtained from a (possible) prior calibration corrected by an OTFSoln table.

The tables in an ObitOTF data file include:

• OTFScanData

Raw sky brightness data and auxillary information.

• OTFArrayGeom

Table giving the geometric offsets of a feed/detector array from the pointing axis of the telescope.

• OTFTarget

Table of sources or targets. These are referred to in the OTFScanData table as an index into this table.

• OTFIndex

Scan table [optional] giving start and stop times and row numbers in the OTFScanData table as well as targets etc. This index is used to improve data access times.

• OTFFlag

Table describing "flagged" data - data to be ignored.

• OTFCal

Cumulative calibration table. This table gives multiplicative and additive corrections to the raw sky brightness measurements in the OTFScanData table as well as corrections to the nominal telescope pointing direction.

• OTFSoln

Differential calibration ("Solution") table.

### 3.2 ObitOTF Data Structure

Data in the OTFScanData table are stored in table records with a row corresponding to the data obtained in a given integration. The row contains a number of descriptive columns giving time, celestial pointing etc. followed by a column containing a regular data array. The data in the OTFScanData table are all stored as floats to increase access performance.

In general, the data in the data array is a multidimensional array with different quanties along different axes (feed/detector, frequency, polarization). The dimensionality, types and axis values are given in the header of the OTFScanData table as the TDIMn (dimensionality), mCTYPn (axis type), mCDLTn (increment in axis values between pixels), mCRPXn (axis reference pixel), mCROTn (axis rotation angle) and mCRVLn (coordinate on axis at reference pixel) keywords where m is the axis number and n is the data column in the table. (This is the standard FITS convention for conveying this information.) The following illustration is for the Penn Array with one Stokes (total power), 64 detectors (FEED) and 1 frequency; the data column is number 9.

```
TDIM9 = '(1,64,1)' / size of the multidimensional array
TZERO1 = 2.452814500000E+06 / Offset of Date from JD
1CTYP9 = 'STOKES ' / Stokes axis
2CTYP9 = 'FEED ' / Feed/detector axis
3CTYP9 = 'FREQ ' / Frequency axis
1CDLT9 = 1.000000E+00 / Stokes ''increment''
```

```
2CDLT9 = 1.000000E+00 / Feed ''increment''
3CDLT9 = 1.000000E+00 / Frequency increment (Hz)
1CRPX9 = 1.000000E+00 / Stokes reference pixel
2CRPX9 = 1.000000E+00 / Feed reference pixel
3CRPX9 = 1.000000E+00 / Frequency reference pixel
1CROT9 = 0.000000E+00 / Stokes ''rotation'' (no meaning)
2CROT9 = 0.000000E+00 / Feed ''rotation'' (no meaning)
3CROT9 = 0.000000E+00 / Frequency ''rotation'' (no meaning)
1CRVL9 = 1.000000000000E+00 / Stokes 'I'
2CRVL9 = 1.000000000000E+00 / ''Feed'' 1
3CRVL9 = 9.000000000000E+10 / Frequency in Hz
```
### 4 ObitSD software

The high level view of the Obit system is included in file OBITdoc.ps. The class documentation for the software for processing ObitOTF data is derived from the source code using doxygen and is available in html format starting at doc/doxygen/html/index.html.

### 5 Building ObitSD

The ObitSD package is an addon to the basic Obit package which should be installed first. See OBITdoc.ps for details.

ObitSD comes with a configure script to construct the Makefiles to build ObitSD. Note: there are a number of third party packages as well as basic Obit that should be installed first. The basic installation is thus:

```
% setenv OBIT /where/ever/you/installed/Obit
% gtar xzvf ObitSD1.0.tgz
% cd ObitSD
% ./configure
% make
```
For "/where/ever/you/installed/Obit" substitute the actual path of the Obit base directory. Alternatively, use the "–with-obit=DIR" option with configure. In addition to the packages used by basic Obit, ObitSD uses the GSL (GNU Scientific Library) package. The location of GSL can be specified to configure with the "–with-gsl=DIR" configure option if configure cannot find it.

When using ObitSD from python, specify the PYTHONPATH environment variable as "ObitSD/python : Obit/python" where for ObitSD and Obit substitute the base directories of the ObitSD and Obit packages.

# 6 Class ObitTableOTFArrayGeom

ObitTableOTFArrayGeom Class

### 6.1 OTFArrayGeom

# Table name: OTFArrayGeom

### 6.1.1 Introduction

[ This class contains tabular data and allows access. "OTFArrayGeom" contains information about the locations and characteristics of detectors in the camera, the location of the telescope and time related information. ]

### 6.1.2 Overview

In memory tables are stored in a fashion similar to how they are stored on disk - in large blocks in memory rather than structures. Due to the word alignment requirements of some machines, they are stored by order of the decreasing element size: double, float long, int, short, char rather than the logical order. The details of the storage in the buffer are kept in the ObitTableDesc.

#### 6.1.3 Keywords

The following keywords must follow the required bintable keywords but the order is otherwise arbitrary. Allowed data types are:  $I=integer(16-bit)$ ,  $J=integer(32-bit)$ ,  $E=real$ ,  $D=double$ ,  $A=character$ , L=logical. "Variable name" is the name the keyword is given in software and "Range" if present indicates a structural keyword, "()" indicates all values are allowed and " $(n,m)$ " indicates values from n to m. This latter is used to indicate sufixes for column lables.

- "TELEX": Type: D, Variable name: TeleX, Default value: 0.0, Range: Telescope X coordinate. (meters, earth center)
- "TELEY": Type: D, Variable name: TeleY, Default value: 0.0, Range: Telescope Y coordinate. (meters, earth center)
- "TELEZ": Type: D, Variable name: TeleZ, Default value: 0.0, Range: Telescope Z coordinate. (meters, earth center)
- "RDATE": Type: A, Variable name: RefDate, Default value: "YYYYMMDD", Range: Reference date as "YYYYMMDD"
- "DEGPDY": Type: D, Variable name: DegDay, Default value: 360.0, Range: Earth rotation rate (deg/IAT day)
- "POLARX": Type: E, Variable name: PolarX, Default value: 0.0, Range: Polar position X (meters) on ref. date
- "POLARY ": Type: E, Variable name: PolarY, Default value: 0.0, Range: Polar position Y (meters) on ref. date  $/*$
- "GSTIA0": Type: D, Variable name: GSTiat0, Default value: 0.0, Range: GST at time=0 (degrees) on the reference date
- "UT1UTC": Type: E, Variable name: ut1Utc, Default value: , Range: UT1-UTC (time sec.)
- "DATUTC": Type: E, Variable name: dataUtc, Default value: , Range: data time-UTC (time sec.)
- "IATUTC": Type: E, Variable name: iatUtc, Default value: , Range: IAT - UTC (sec).
- "TIMSYS": Type: A, Variable name: TimeSys, Default value: "UTC", Range: Time system, 'IAT' or 'UTC'

### 6.1.4 Columns

The order of the columns is arbitrary. Allowed data types are:  $I=16$  bit integer,  $J=32$  bit integer, E=real, D=double, C=Complex (32 bit each), M=double complex (64 bit each), A=character,  $L =$ logical,  $X =$ bit array,  $B =$ byte array. Multidimensional arrays use the TDIMnnn keyword convention.

The first line of each entry gives the name:type, units and dimensionality of the entry. "Variable name" is the name the keyword is given in software, possibly with a suffix if the column label ends in #xxx where xxx is a keyword.

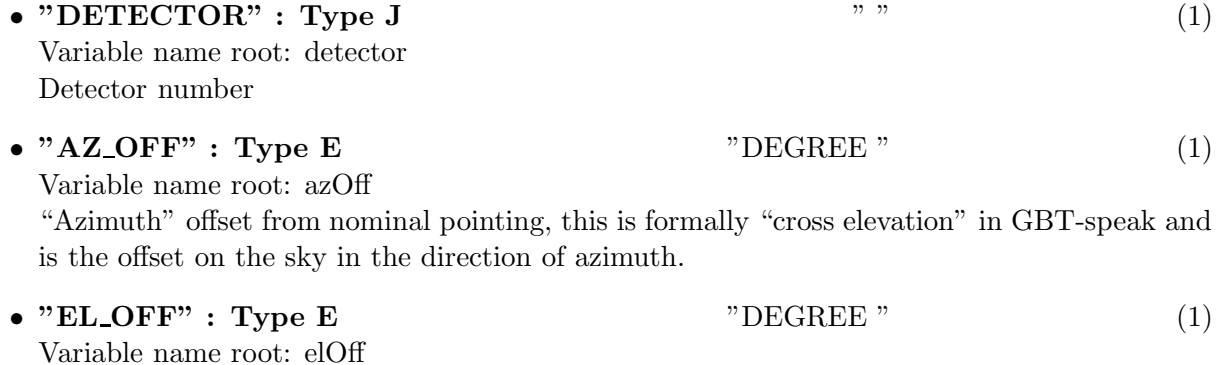

Elevation offset from nominal pointing

# 6.1.5 Modification History

1. W. D. Cotton 14/03/2003 Revision 1: Initial definition

### 7 Class ObitTableOTFCal

ObitTableOTFCal Class

### 7.1 OTFCal

### Table name: OTFCal

#### 7.1.1 Introduction

[ This class contains tabular data and allows access. "OTFCal" contains calibration information for OTF data. Calibrated data for each detector are:

 $cal_data = mult(raw_data - cal - add - poly)$ 

where cal is the calibration noise value for "Cal on" data and 0 for "Cal off" date and poly is evaluated in the direction of the detector. ]

#### 7.1.2 Overview

In memory tables are stored in a fashion similar to how they are stored on disk - in large blocks in memory rather than structures. Due to the word alignment requirements of some machines, they are stored by order of the decreasing element size: double, float long, int, short, char rather than the logical order. The details of the storage in the buffer are kept in the ObitTableDesc.

#### 7.1.3 Keywords

The following keywords must follow the required bintable keywords but the order is otherwise arbitrary. Allowed data types are:  $\mathbf{I}=\text{integer}(16\text{-bit}), \mathbf{J}=\text{integer}(32\text{-bit}), \mathbf{E}=\text{real}, \mathbf{D}=\text{double}, \mathbf{A}=\text{character},$ L=logical. "Variable name" is the name the keyword is given in software and "Range" if present indicates a structural keyword, " $\ddot{\ }$ " indicates all values are allowed and " $(n,m)$ " indicates values from n to m. This latter is used to indicate sufixes for column lables.

- "NO\_DETEC": Type: J, Variable name: numDet, Default value: 1, Range: () Number of detectors)
- "NO\_POLY": Type: J, Variable name: numPoly, Default value: 1, Range: () Number of polynomial coefficients describing atmospheric emission.  $0 = i$  no polynomial model.

#### 7.1.4 Columns

The order of the columns is arbitrary. Allowed data types are:  $I=16$  bit integer,  $J=32$  bit integer, E=real, D=double, C=Complex (32 bit each), M=double complex (64 bit each), A=character, **L**=logical,  $X$ =bit array,  $B$ =byte array. Multidimensional arrays use the TDIMnnn keyword convention.

The first line of each entry gives the name:type, units and dimensionality of the entry. "Variable

name" is the name the keyword is given in software, possibly with a suffix if the column label ends in #xxx where xxx is a keyword.

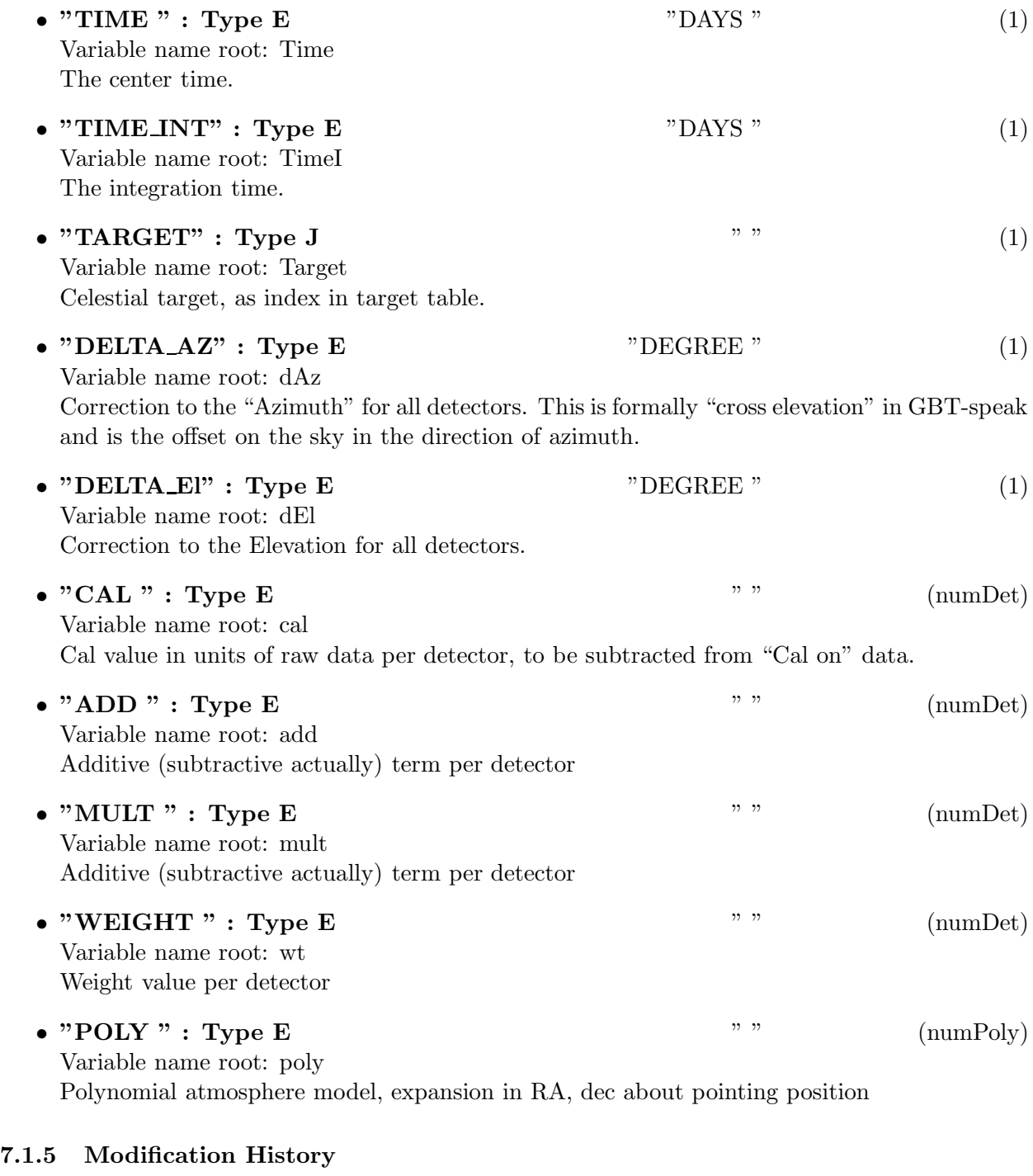

1. W. D. Cotton 03/04/2003 Revision 1: Initial definition

# 8 Class ObitTableOTFModel

ObitTableCC Class

### 8.1 CLEAN Components Table

# Table name: OTFModel

### 8.1.1 Introduction

[ This class contains tabular data and allows access. "OTFModel" table contains image model components which may be derived via a CLEAN or other fitting process. An OTFModel is the front end to a persistent disk resident structure. Only FITS data are supported. This class is derived from the ObitTable class. ]

### 8.1.2 Overview

In memory tables are stored in a fashion similar to how they are stored on disk - in large blocks in memory rather than structures. Due to the word alignment requirements of some machines, they are stored by order of the decreasing element size: double, float long, int, short, char rather than the logical order. The details of the storage in the buffer are kept in the ObitTableDesc. A number of model types are supported as described with their parameters in the following:

• Point

A Point model has a position and a flux but no extent on the sky. This model is indicated by the absence of the Type column or a value of 0. No additional parameters are needed.

• Gaussian on Sky

This is a Gaussian shaped model. This model is indicated by a value in the Type column of 1. The extra model parameters are:.

- 1. Major axis size in asec.
- 2. Minor axis size in asec.
- 3. position angle on sky in deg.
- Convolved Gaussian

This is a Gaussian shaped model. This model is indicated by a value in the Type column of 2. The extra model parameters are:.

- 1. Major axis size in asec.
- 2. Minor axis size in asec.
- 3. position angle on sky in deg.
- Uniform optically thin sphere

This corresponds to a uniformly filled sphere model which is optically thin. This model is indicated by a value in the Type column of 3. The extra model parameters are:.

1. Radius in aseconds.

#### 8.1.3 Keywords

The following keywords must follow the required bintable keywords but the order is otherwise arbitrary. Allowed data types are:  $I=integer(16-bit)$ ,  $J=integer(32-bit)$ ,  $E=real$ ,  $D=double$ ,  $A=character$ , L=logical. "Variable name" is the name the keyword is given in software and "Range" if present indicates a structural keyword, " $()$ " indicates all values are allowed and " $(n,m)$ " indicates values from n to m. This latter is used to indicate sufixes for column lables.

• "NO\_PARM": Type: J, Variable name: numParm, Default value: 0, Range: () The number of IFs

#### 8.1.4 Columns

The order of the columns is arbitrary. Allowed data types are:  $I=16$  bit integer,  $J=32$  bit integer, E=real, D=double, C=Complex (32 bit each), M=double complex (64 bit each), A=character, **L**=logical,  $X$ =bit array,  $B$ =byte array. Multidimensional arrays use the TDIMnnn keyword convention.

The first line of each entry gives the name:type, units and dimensionality of the entry. "Variable name" is the name the keyword is given in software, possibly with a suffix if the column label ends in #xxx where xxx is a keyword.

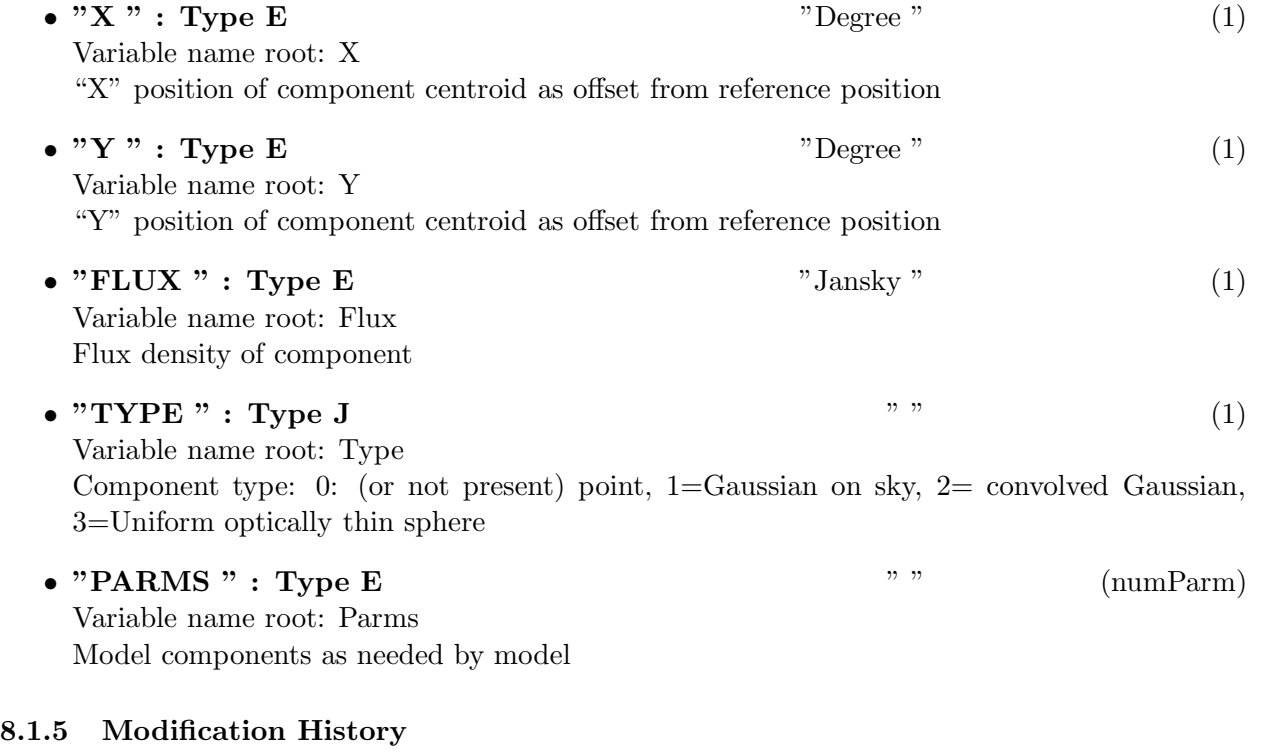

1. W. D. Cotton 17/12/2003 Revision 1: Initial definition

# 9 Class ObitTableSkyModel

ObitTableSkyModel Class

### 9.1 SkyModel

### Table name: SkyModel

#### 9.1.1 Introduction

[ This class contains tabular data and allows access. "SkyModel" contains a sky brightness model in terms of discrete components.

#### 9.1.2 Overview

In memory tables are stored in a fashion similar to how they are stored on disk - in large blocks in memory rather than structures. Due to the word alignment requirements of some machines, they are stored by order of the decreasing element size: double, float long, int, short, char rather than the logical order. The details of the storage in the buffer are kept in the ObitTableDesc.

#### 9.1.3 Keywords

The following keywords must follow the required bintable keywords but the order is otherwise arbitrary. Allowed data types are:  $I=integer(16-bit)$ ,  $J=integer(32-bit)$ ,  $E=real$ ,  $D=double$ ,  $A=character$ , L=logical. "Variable name" is the name the keyword is given in software and "Range" if present indicates a structural keyword, " $\ddot{\ }$ " indicates all values are allowed and " $(n,m)$ " indicates values from n to m. This latter is used to indicate sufixes for column lables.

- "RA ": Type: E, Variable name: RA, Default value: 0.0, Range: Tangent point RA (deg)
- "DEC ": Type: E, Variable name: Dec, Default value: 0.0, Range: Tangent point Dec (deg)
- "**PROJ** ": **Type: A**, Variable name: Proj, Default value: "-SIN", Range: Projection code '-SIN', '-ARC', '-TAN'

#### 9.1.4 Columns

The order of the columns is arbitrary. Allowed data types are:  $I=16$  bit integer,  $J=32$  bit integer, E=real, D=double, C=Complex (32 bit each), M=double complex (64 bit each), A=character,  $L =$ logical,  $X =$ bit array,  $B =$ byte array. Multidimensional arrays use the TDIMnnn keyword convention.

The first line of each entry gives the name:type, units and dimensionality of the entry. "Variable name" is the name the keyword is given in software, possibly with a suffix if the column label ends in #xxx where xxx is a keyword.

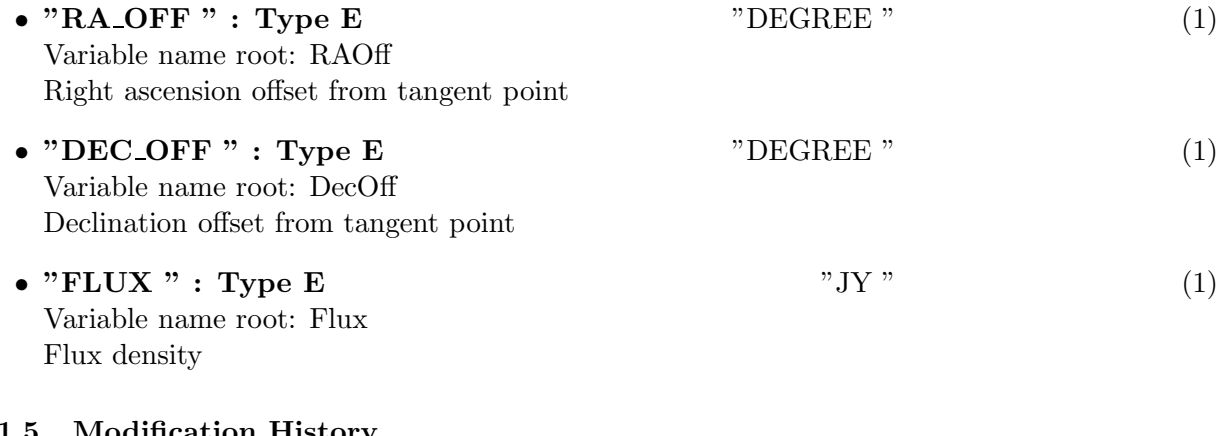

### 9.1.5 Modification History

1. W. D. Cotton 14/03/2003 Revision 1: Initial definition

### 10 Class ObitTableOTFSoln

ObitTableOTFSoln Class

### 10.1 OTFSoln

### Table name: OTFSoln

#### 10.1.1 Introduction

[ This class contains tabular data and allows access. "OTFSoln" contains calibration solution information for OTF data. Calibrated data for each detector are:

 $cal_data = mult(raw_data - cal - add - poly)$ 

where cal is the calibration noise value for "Cal on" data and 0 for "Cal off" date and poly is evaluated in the direction of the detector. OTFSoln tables may be applied to either an OTFCal table or directly the data in a self-cal mode. ]

#### 10.1.2 Overview

In memory tables are stored in a fashion similar to how they are stored on disk - in large blocks in memory rather than structures. Due to the word alignment requirements of some machines, they are stored by order of the decreasing element size: double, float long, int, short, char rather than the logical order. The details of the storage in the buffer are kept in the ObitTableDesc.

#### 10.1.3 Keywords

The following keywords must follow the required bintable keywords but the order is otherwise arbitrary. Allowed data types are:  $I=integer(16-bit)$ ,  $J=integer(32-bit)$ ,  $E=real$ ,  $D=double$ ,  $A=character$ , L=logical. "Variable name" is the name the keyword is given in software and "Range" if present indicates a structural keyword, " $()$ " indicates all values are allowed and " $(n,m)$ " indicates values from n to m. This latter is used to indicate sufixes for column lables.

- "NO\_DETEC": Type: J, Variable name: numDet, Default value: 1, Range: () Number of detectors)
- "NO\_POLY": Type: J, Variable name: numPoly, Default value: 1, Range: () Number of polynomial coefficients describing atmospheric emission.  $0 = i$  no polynomial model.

#### 10.1.4 Columns

The order of the columns is arbitrary. Allowed data types are:  $I=16$  bit integer,  $J=32$  bit integer, E=real, D=double, C=Complex (32 bit each), M=double complex (64 bit each), A=character, L=logical,  $X=$ bit array,  $B=$ byte array. Multidimensional arrays use the TDIMnnn keyword convention.

The first line of each entry gives the name:type, units and dimensionality of the entry. "Variable name" is the name the keyword is given in software, possibly with a suffix if the column label ends in #xxx where xxx is a keyword.

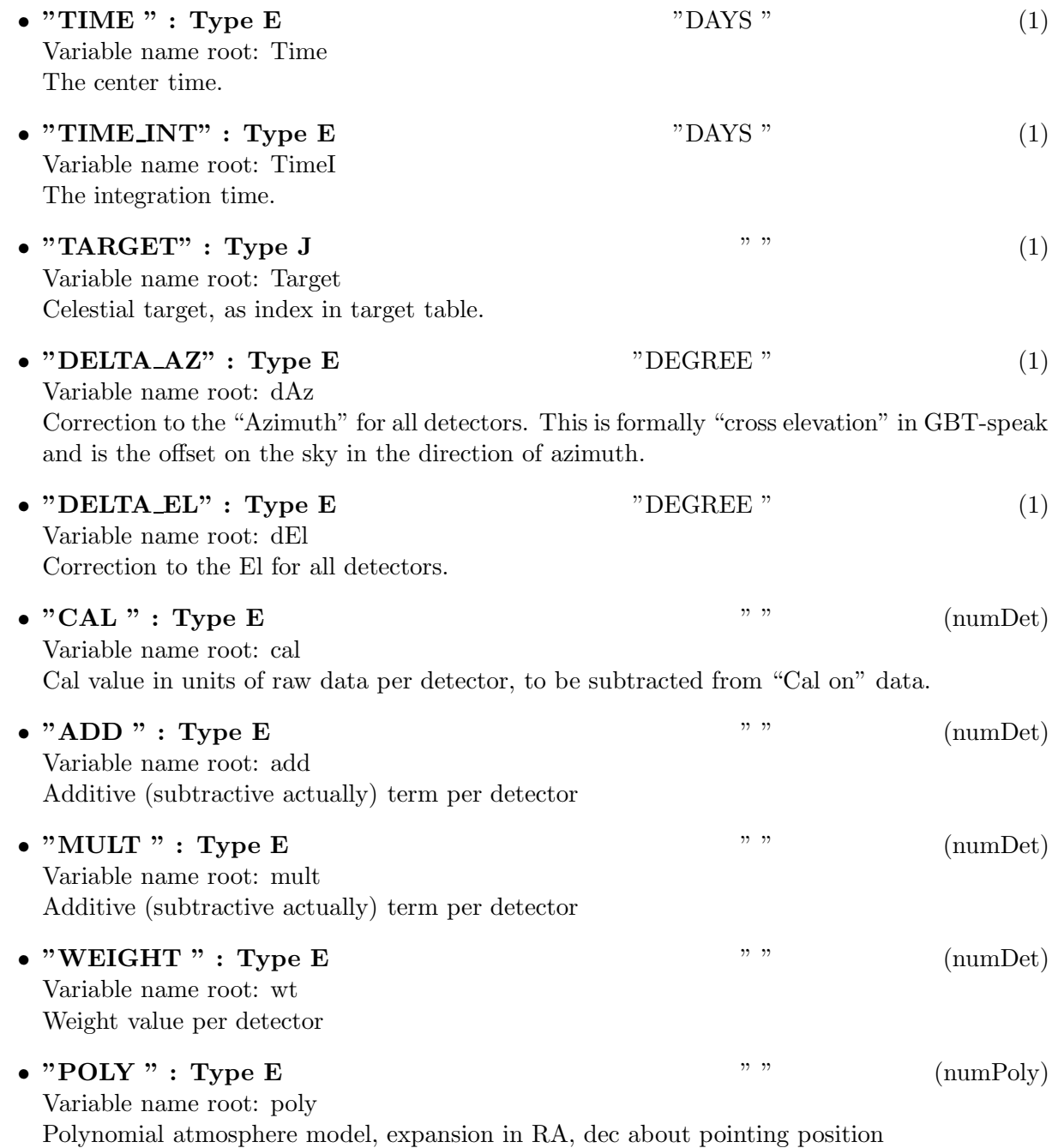

# 10.1.5 Modification History

1. W. D. Cotton 05/04/2003 Revision 1: Initial definition

# 11 Class ObitTableOTFScanData

ObitTableOTFScanData Class

### 11.1 OTFScan data

### Table name: OTFScanData

#### 11.1.1 Introduction

[ This class contains tabular data and allows access. An OTFScanData table has "on the fly" mode observational data from the bolometer array. ]

#### 11.1.2 Overview

In memory tables are stored in a fashion similar to how they are stored on disk - in large blocks in memory rather than structures. Due to the word alignment requirements of some machines, they are stored by order of the decreasing element size: double, float long, int, short, char rather than the logical order. The details of the storage in the buffer are kept in the ObitTableDesc.

#### 11.1.3 Keywords

The following keywords must follow the required bintable keywords but the order is otherwise arbitrary. Allowed data types are:  $I=integer(16-bit)$ ,  $J=integer(32-bit)$ ,  $E=real$ ,  $D=double$ ,  $A=character$ , L=logical. "Variable name" is the name the keyword is given in software and "Range" if present indicates a structural keyword, "()" indicates all values are allowed and " $(n,m)$ " indicates values from n to m. This latter is used to indicate sufixes for column lables.

- "NO\_DETEC": Type: J, Variable name: numDet, Default value: , Range: () The number of detectors.
- "ORIGIN": Type: A, Variable name: origin, Default value: , Range: Originator of file
- "OBJECT": Type: A, Variable name: object, Default value: , Range: Name of object
- "TELESCOP": Type: A, Variable name: teles, Default value: , Range: Telescope used
- "DATE-OBS": Type: A, Variable name: obsdat, Default value: , Range: Date (yyyy-mm-dd) of observation
- "EPOCH": Type: E, Variable name: epoch, Default value: , Range: Celestial coordiate equinox
- "BUNIT": Type: A, Variable name: bunit, Default value: , Range: Data units
- "OBSRA": Type: D, Variable name: obsra, Default value: , Range: Observed Right Ascension in deg.
- "OBSDEC": Type: D, Variable name: obsdec, Default value: , Range: Observed declination in deg.
- "BEAMSIZE": Type: E, Variable name: beamSize, Default value: 0.00111, Range: Gaussian FWHM of telescope beam size.
- "DIAMETER": Type: E, Variable name: diameter, Default value: 100.0, Range: Diameter of telescope in meters.
- "OTFTYPE": Type: A, Variable name: OTFType, Default value: "Unknown", Range: Type of data: "DCR": GBT DCR, "SP": GBT Spectral processor, "CCB":CalTech Continuum Backend, "PAR":Penn Array Receiver

#### 11.1.4 Columns

The order of the columns is arbitrary. Allowed data types are:  $I=16$  bit integer,  $J=32$  bit integer, E=real, D=double, C=Complex (32 bit each), M=double complex (64 bit each), A=character,  $L =$ logical,  $X =$ bit array,  $B =$ byte array. Multidimensional arrays use the TDIMnnn keyword convention.

The first line of each entry gives the name:type, units and dimensionality of the entry. "Variable name" is the name the keyword is given in software, possibly with a suffix if the column label ends in #xxx where xxx is a keyword.

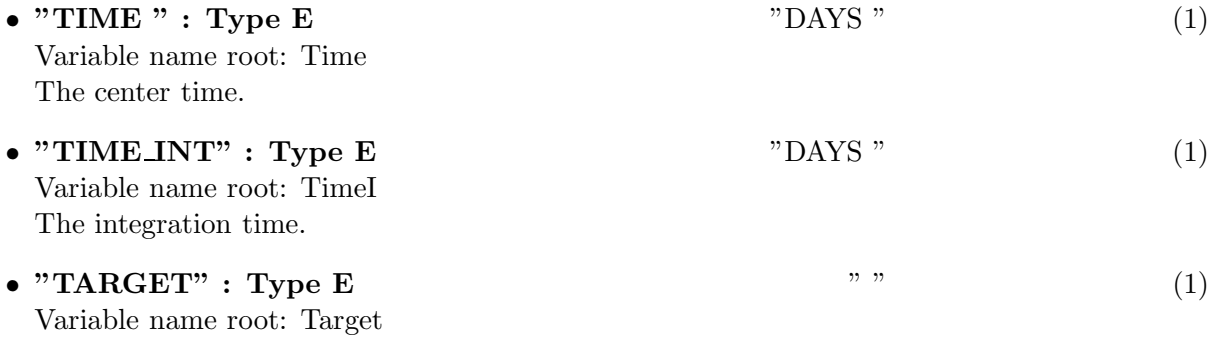

Celestial target, as index in target table.

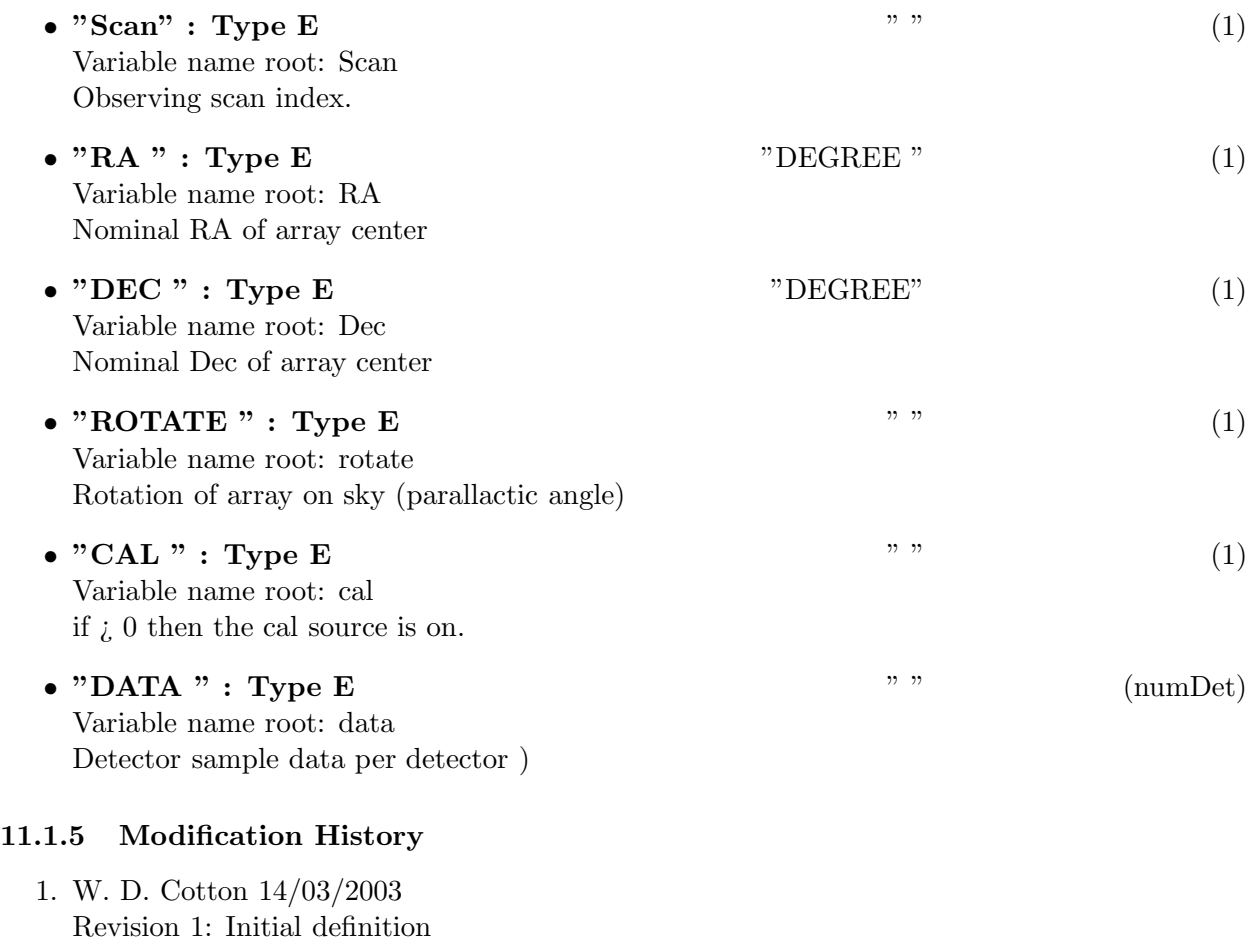

2. W. D. Cotton 14/09/2003 Added diameter, change name to OTFScanData

# 12 Class ObitTableOTFTarget

ObitTableOTFTarget Class

### 12.1 Target table for OTF data documentation

# Table name: OTFTarget

### 12.1.1 Introduction

[ This class contains tabular data and allows access. OTFTarget contains information about astronomical sources. An ObitTableOTFTarget is the front end to a persistent disk resident structure. Only FITS cataloged data are supported. This class is derived from the ObitTable class. ]

### 12.1.2 Overview

In memory tables are stored in a fashion similar to how they are stored on disk - in large blocks in memory rather than structures. Due to the word alignment requirements of some machines, they are stored by order of the decreasing element size: double, float long, int, short, char rather than the logical order. The details of the storage in the buffer are kept in the ObitTableDesc.

### 12.1.3 Keywords

The following keywords must follow the required bintable keywords but the order is otherwise arbitrary. Allowed data types are:  $I=integer(16-bit)$ ,  $J=integer(32-bit)$ ,  $E=real$ ,  $D=double$ ,  $A=character$ , L=logical. "Variable name" is the name the keyword is given in software and "Range" if present indicates a structural keyword, " $()$ " indicates all values are allowed and " $(n,m)$ " indicates values from n to m. This latter is used to indicate sufixes for column lables.

- "VELTYP": Type: A, Variable name: velType, Default value: , Range: Velocity type,
- "VELDEF": Type: A, Variable name: velDef, Default value: , Range: Velocity definition 'RADIO' or 'OPTICAL'
- "FREQID": Type: J, Variable name: FreqID, Default value: 0, Range: The Frequency ID for which the source parameters are relevant.

### 12.1.4 Columns

The order of the columns is arbitrary. Allowed data types are:  $I=16$  bit integer,  $J=32$  bit integer, E=real, D=double, C=Complex (32 bit each), M=double complex (64 bit each), A=character,  $L =$ logical,  $X =$ bit array,  $B =$ byte array. Multidimensional arrays use the TDIMnnn keyword convention.

The first line of each entry gives the name:type, units and dimensionality of the entry. "Variable

name" is the name the keyword is given in software, possibly with a suffix if the column label ends in #xxx where xxx is a keyword.

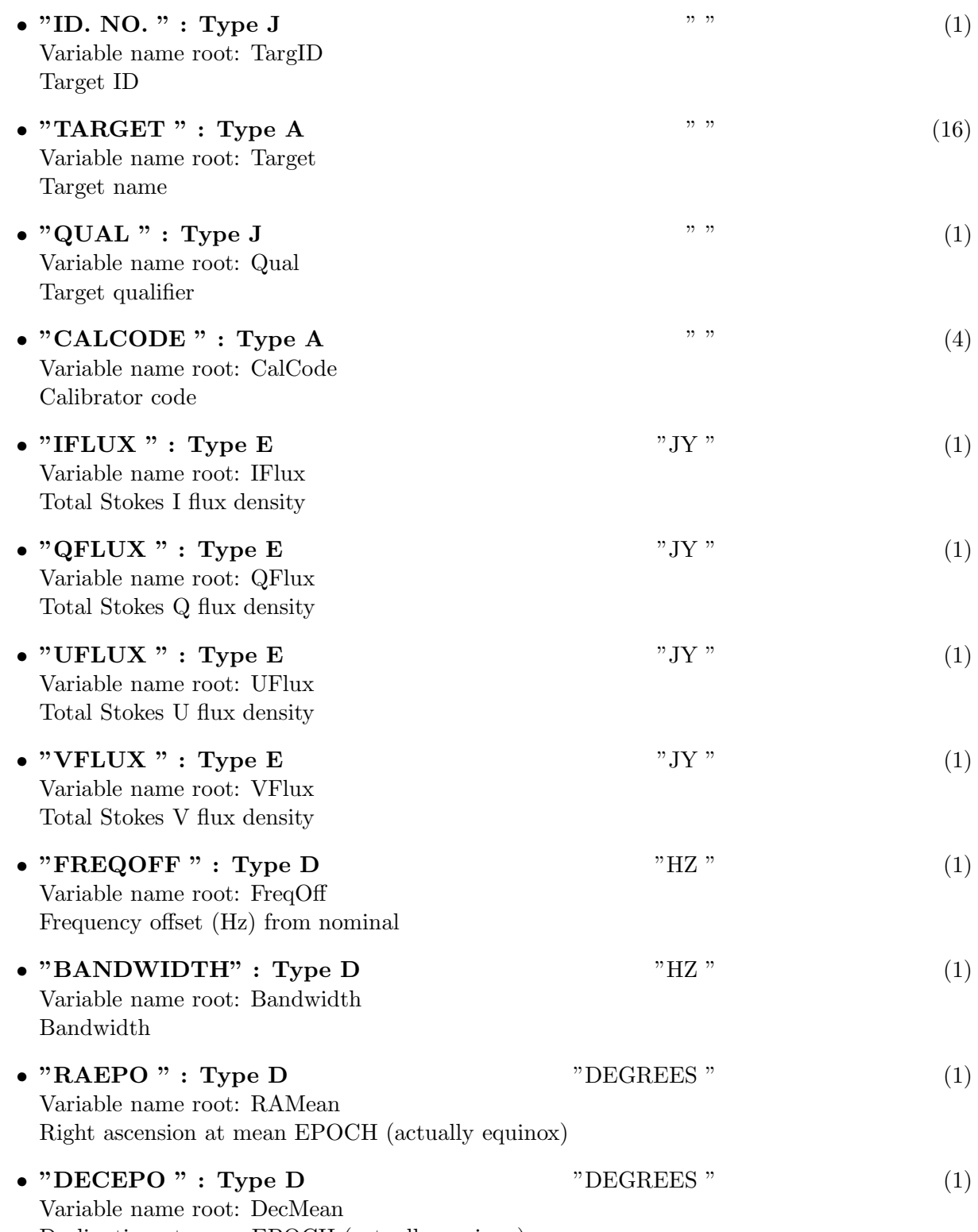

Declination at mean EPOCH (actually equinox)

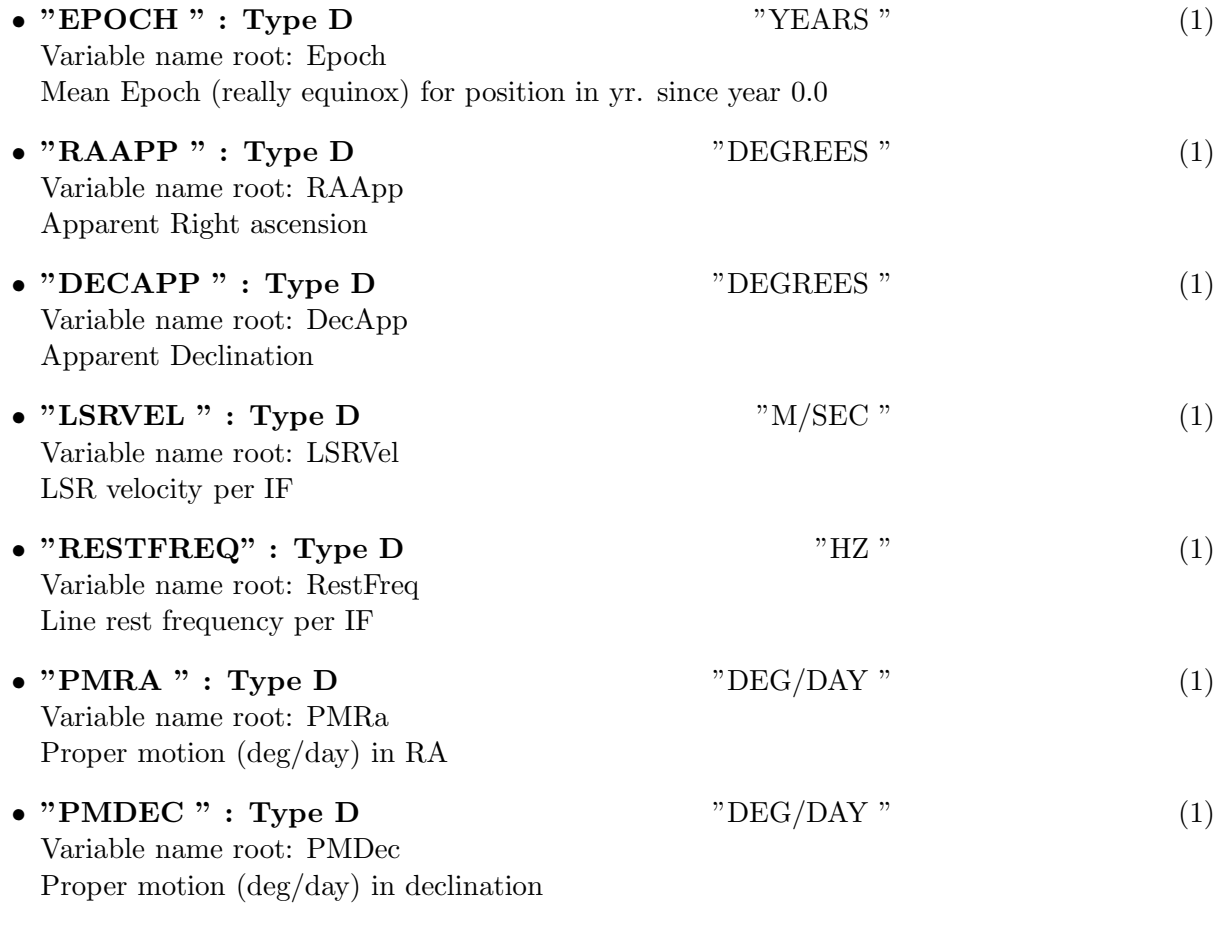

### 12.1.5 Modification History

1. W. D. Cotton 10/07/2003 Revision 1: Initial version

# 13 Class ObitTableOTFIndex

ObitTableOTFIndex Class

### 13.1 Index table for OTF data

# Table name: OTFIndex

### 13.1.1 Introduction

[ This class contains tabular data and allows access. ObitTableOTFIndex contains an index for a OTF data file giving the times, target and datum range for a sequence of scans. A scan is a set of observations in the same mode and on the same target. An ObitTableOTFIndex is the front end to a persistent disk resident structure. This class is derived from the ObitTable class. ]

### 13.1.2 Overview

In memory tables are stored in a fashion similar to how they are stored on disk - in large blocks in memory rather than structures. Due to the word alignment requirements of some machines, they are stored by order of the decreasing element size: double, float long, int, short, char rather than the logical order. The details of the storage in the buffer are kept in the ObitTableDesc. No Keywords in table.

### 13.1.3 Columns

The order of the columns is arbitrary. Allowed data types are:  $I=16$  bit integer,  $J=32$  bit integer, E=real, D=double, C=Complex (32 bit each), M=double complex (64 bit each), A=character,  $L =$ logical,  $X =$ bit array,  $B =$ byte array. Multidimensional arrays use the TDIMnnn keyword convention.

The first line of each entry gives the name:type, units and dimensionality of the entry. "Variable name" is the name the keyword is given in software, possibly with a suffix if the column label ends in #xxx where xxx is a keyword.

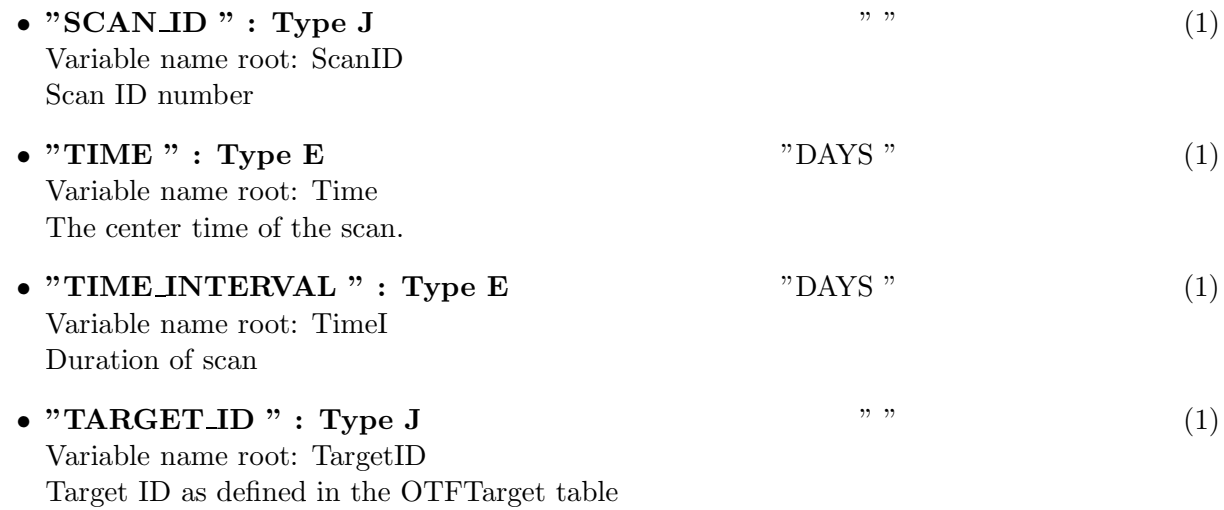

- "START\_REC " : Type J " " "  $(1)$ Variable name root: StartRec First record number (1-rel) in scan
- " $\mathbf{END}\text{-}\mathbf{REC}$ " : Type J " " (1) Variable name root: EndRec Last record number (1-rel) in scan

### 13.1.4 Modification History

1. W. D. Cotton 08/06/2003 Revision 1: Initial version

# 14 Class ObitTableOTFFlag

ObitTableOTFFlag Class

### 14.1 Flag table for OTF data documentation

### Table name: OTFFlag

### 14.1.1 Introduction

[ This class contains tabular data and allows access. ObitTableOTFFlag contains descriptions of data to be ignored An ObitTableOTFFlag is the front end to a persistent disk resident structure. This class is derived from the ObitTable class. ]

### 14.1.2 Overview

In memory tables are stored in a fashion similar to how they are stored on disk - in large blocks in memory rather than structures. Due to the word alignment requirements of some machines, they are stored by order of the decreasing element size: double, float long, int, short, char rather than the logical order. The details of the storage in the buffer are kept in the ObitTableDesc. No Keywords in table.

#### 14.1.3 Columns

The order of the columns is arbitrary. Allowed data types are:  $I=16$  bit integer,  $J=32$  bit integer, E=real, D=double, C=Complex (32 bit each), M=double complex (64 bit each), A=character,  $L =$ logical,  $X =$ bit array,  $B =$ byte array. Multidimensional arrays use the TDIMnnn keyword convention.

The first line of each entry gives the name:type, units and dimensionality of the entry. "Variable name" is the name the keyword is given in software, possibly with a suffix if the column label ends in #xxx where xxx is a keyword.

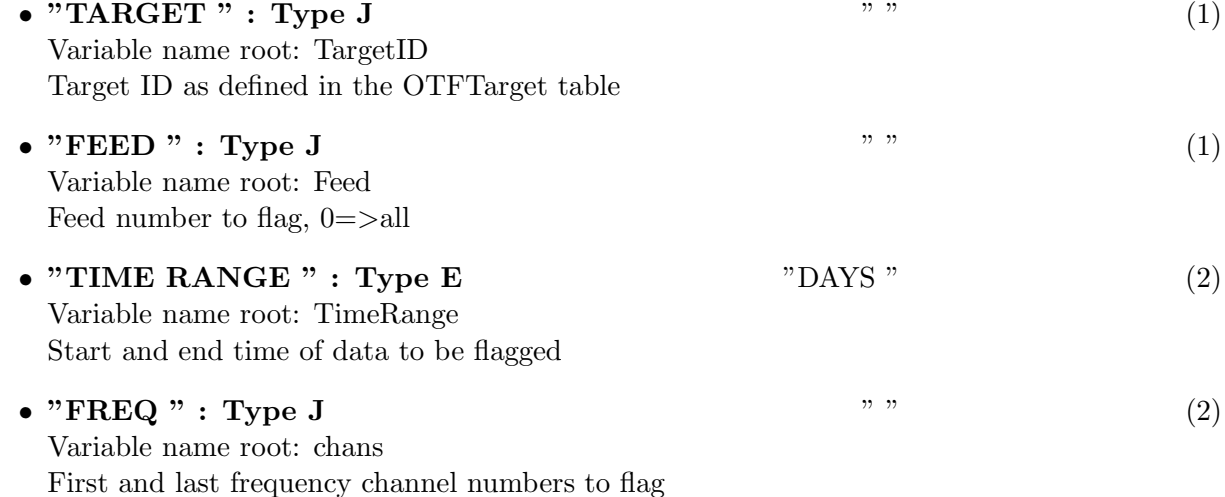

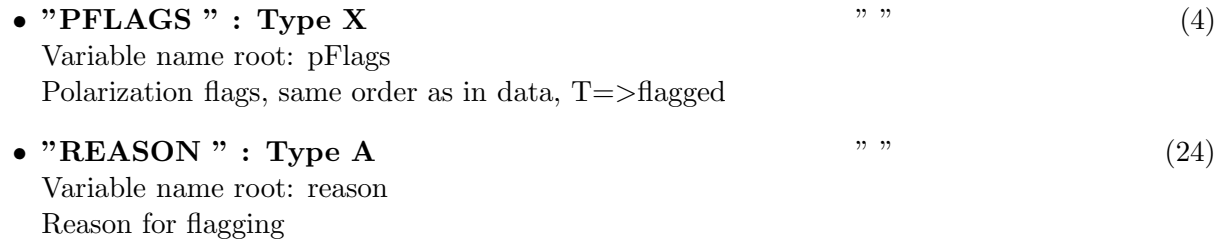

# 14.1.4 Modification History

1. W. D. Cotton 08/06/2003 Revision 1: Initial

# 15 Class ObitTableGBTBEAM OFFSETS

### ObitTableGBTBEAM OFFSETS Class

### 15.1 Template ObitTableGBT document

### Table name: BEAM OFFSETS

#### 15.1.1 Introduction

[ Table in GBT archive/Antenna file. This class contains tabular data and allows access. This class is derived from the ObitTable class. ]

#### 15.1.2 Overview

#### 15.1.3 Columns

The order of the columns is arbitrary. Allowed data types are:  $I=16$  bit integer,  $J=32$  bit integer, E=real, D=double, C=Complex (32 bit each), M=double complex (64 bit each), A=character,  $L =$ logical,  $X =$ bit array,  $B =$ byte array. Multidimensional arrays use the TDIMnnn keyword convention.

The first line of each entry gives the name:type, units and dimensionality of the entry. "Variable name" is the name the keyword is given in software, possibly with a suffix if the column label ends in #xxx where xxx is a keyword.

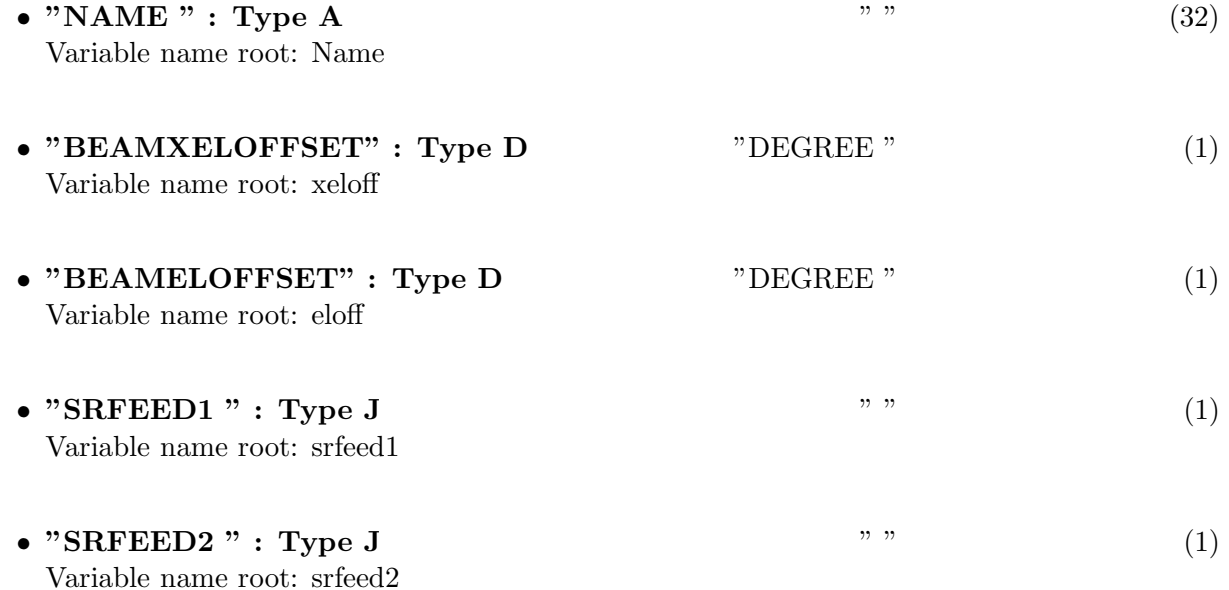

### 15.1.4 Modification History

# 16 Class ObitTableGBTANTPOSGR

### ObitTableGBTANTPOSGR Class

### 16.1 Template ObitTableGBT document

# Table name: ANTPOSGR

### 16.1.1 Introduction

[ Table in GBT archive/Antenna file. This class contains tabular data and allows access. This class is derived from the ObitTable class. Secondary Focus receivers. ]

### 16.1.2 Overview

The details of the storage in the buffer are kept in the ObitTableDesc.

### 16.1.3 Columns

The order of the columns is arbitrary. Allowed data types are:  $I=16$  bit integer,  $J=32$  bit integer, E=real, D=double, C=Complex (32 bit each), M=double complex (64 bit each), A=character,  $L =$ logical,  $X =$ bit array,  $B =$ byte array. Multidimensional arrays use the TDIMnnn keyword convention.

The first line of each entry gives the name:type, units and dimensionality of the entry. "Variable name" is the name the keyword is given in software, possibly with a suffix if the column label ends in #xxx where xxx is a keyword.

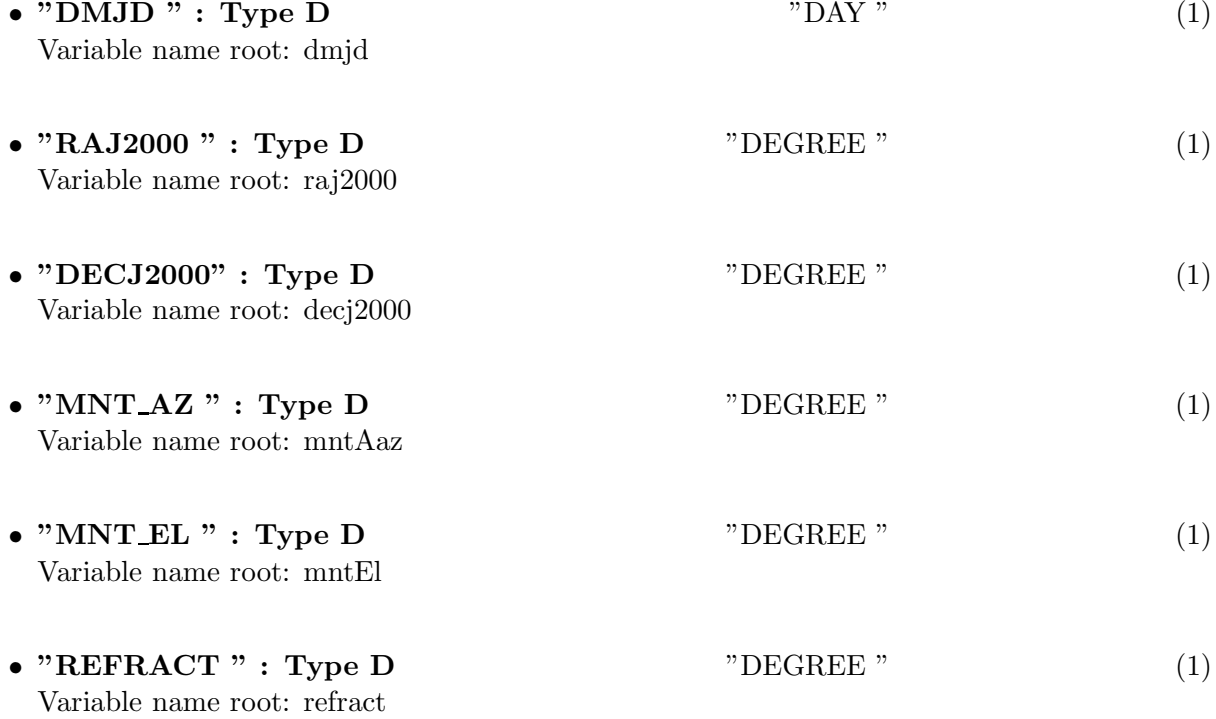

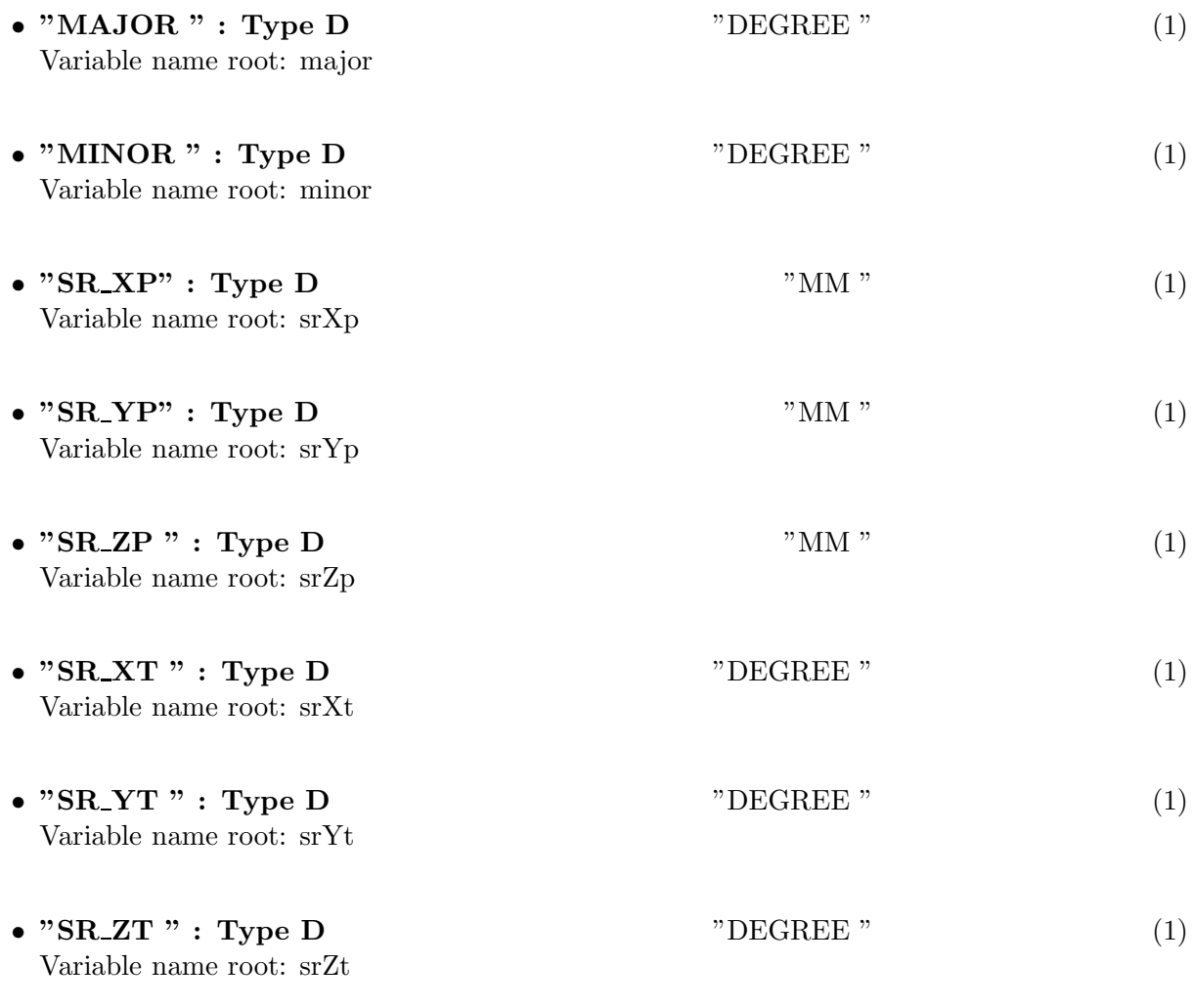

### 16.1.4 Modification History

# 17 Class ObitTableGBTANTPOSPF

### ObitTableGBTANTPOSPF Class

### 17.1 Template ObitTableGBT document

# Table name: ANTPOSPF

### 17.1.1 Introduction

[ Table in GBT archive/Antenna file. This class contains tabular data and allows access. This class is derived from the ObitTable class. Prime Focus receivers. ]

### 17.1.2 Overview

The details of the storage in the buffer are kept in the ObitTableDesc.

### 17.1.3 Columns

The order of the columns is arbitrary. Allowed data types are:  $I=16$  bit integer,  $J=32$  bit integer, E=real, D=double, C=Complex (32 bit each), M=double complex (64 bit each), A=character,  $L =$ logical,  $X =$ bit array,  $B =$ byte array. Multidimensional arrays use the TDIMnnn keyword convention.

The first line of each entry gives the name:type, units and dimensionality of the entry. "Variable name" is the name the keyword is given in software, possibly with a suffix if the column label ends in #xxx where xxx is a keyword.

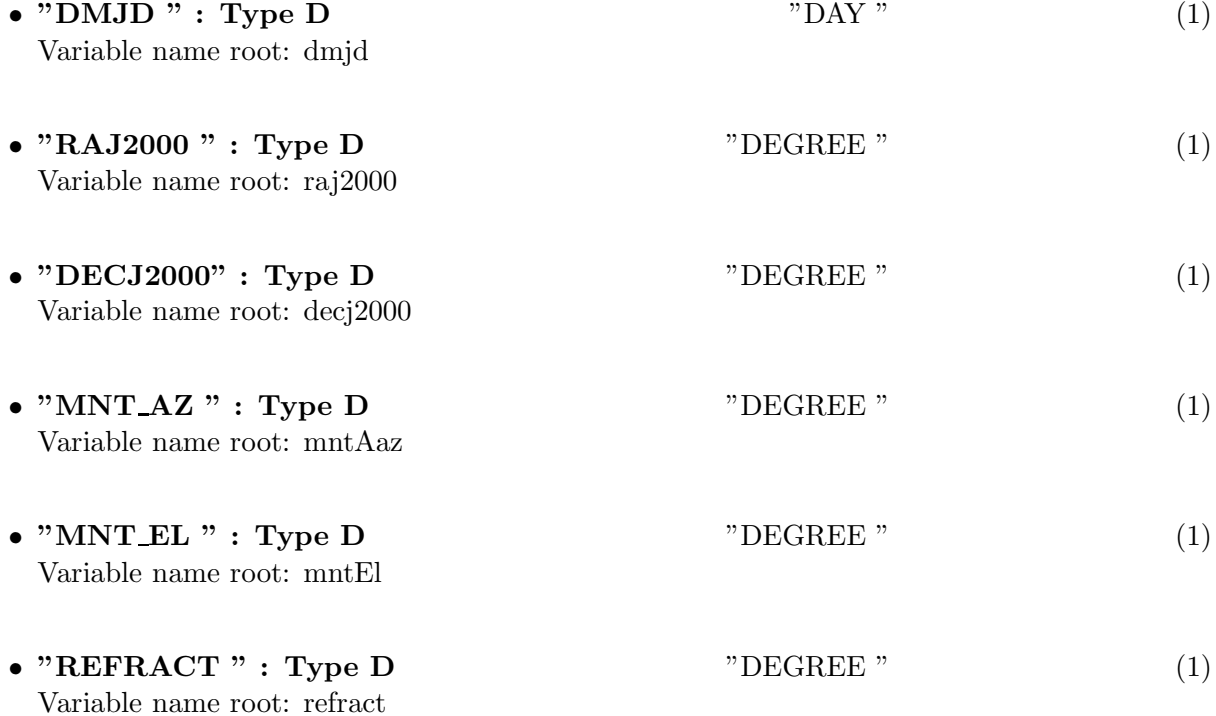

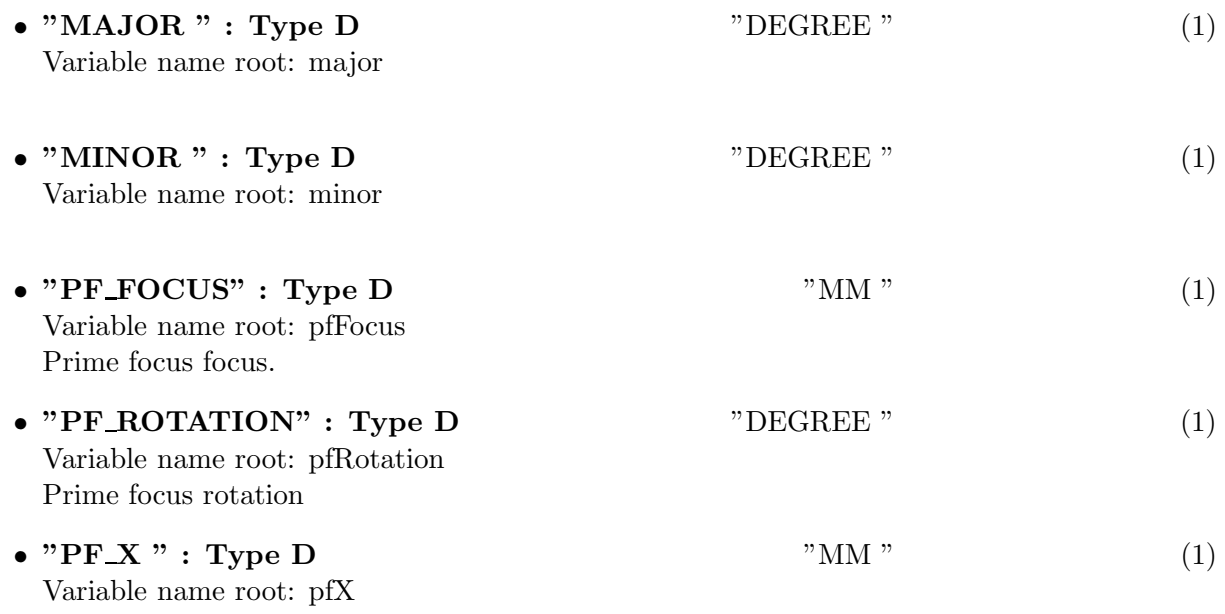

# 17.1.4 Modification History

# 18 Class ObitTableGBTDCRSTATE

ObitTableGBTSTATE Class

### 18.1 ObitTableGBTDCRState document

### Table name: STATE

### 18.1.1 Introduction

[ Table in GBT archive/DCR file. This class contains tabular data and allows access. This class is derived from the ObitTable class. [

### 18.1.2 Overview

The details of the storage in the buffer are kept in the ObitTableDesc.

### 18.1.3 Keywords

The following keywords must follow the required bintable keywords but the order is otherwise arbitrary. Allowed data types are:  $\mathbf{I}=\text{integer}(16\text{-bit}), \mathbf{J}=\text{integer}(32\text{-bit}), \mathbf{E}=\text{real}, \mathbf{D}=\text{double}, \mathbf{A}=\text{character},$ L=logical. "Variable name" is the name the keyword is given in software and "Range" if present indicates a structural keyword, " $()$ " indicates all values are allowed and " $(n,m)$ " indicates values from n to m. This latter is used to indicate sufixes for column lables.

- "MASTER": Type: A, Variable name: master, Default value: "DCR", Range: Switching signals master
- "SCAN": Type: J, Variable name: scan, Default value: , Range: Scan number
- "UTDATE": Type: J, Variable name: utdate, Default value: , Range: MJD of start time
- "UTCSTART": Type: D, Variable name: utcstart, Default value: , Range: Start time

#### 18.1.4 Columns

The order of the columns is arbitrary. Allowed data types are:  $I=16$  bit integer,  $J=32$  bit integer, E=real, D=double, C=Complex (32 bit each), M=double complex (64 bit each), A=character,  $L =$ logical,  $X =$ bit array,  $B =$ byte array. Multidimensional arrays use the TDIMnnn keyword convention.

The first line of each entry gives the name:type, units and dimensionality of the entry. "Variable name" is the name the keyword is given in software, possibly with a suffix if the column label ends in #xxx where xxx is a keyword.

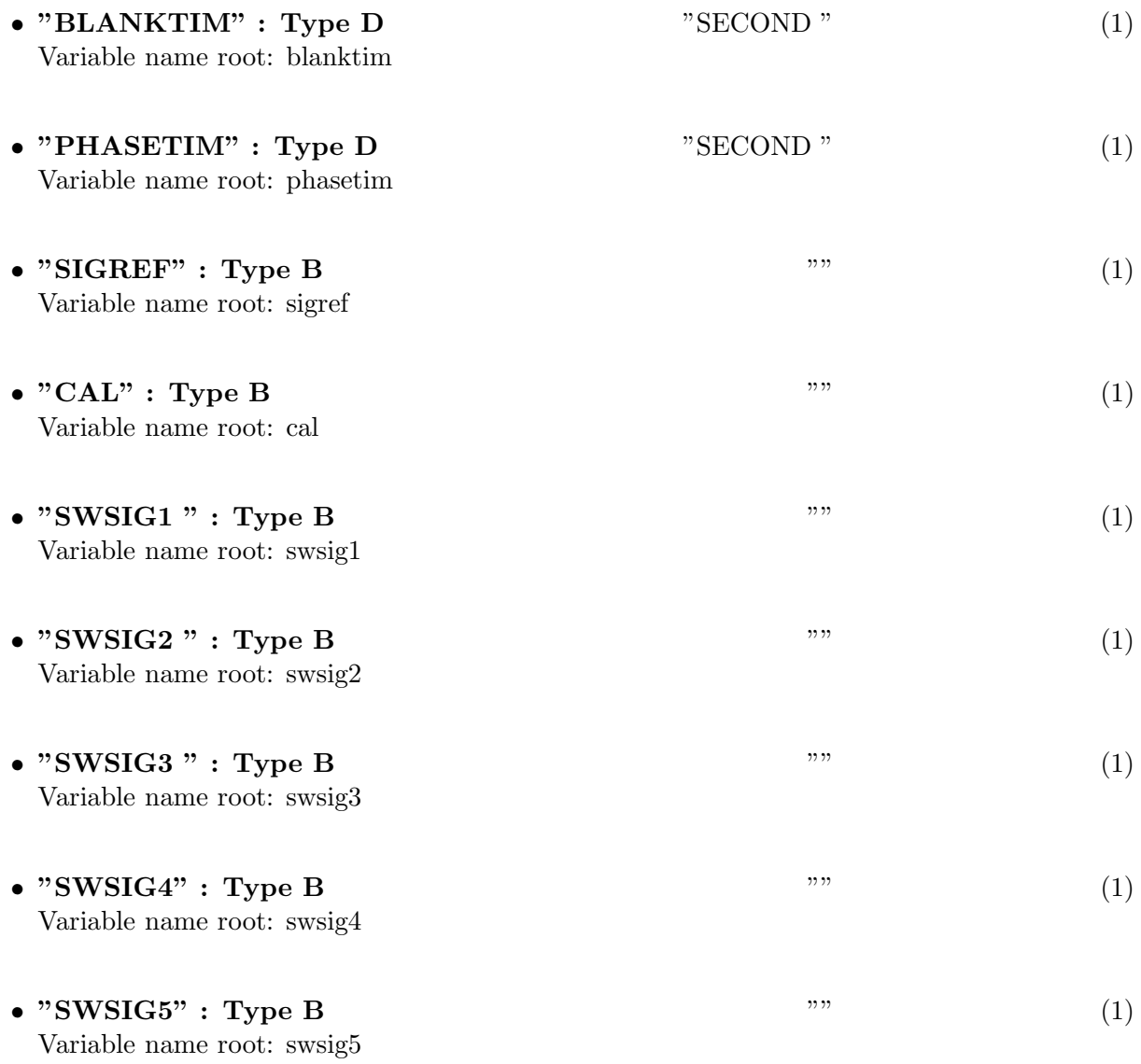

# 18.1.5 Modification History

# 19 Class ObitTableGBTDCRRECEIVER

### ObitTableGBTDCRRECEIVER Class

### 19.1 ObitTableGBTDCRRECEIVER document

# Table name: RECEIVER

### 19.1.1 Introduction

[ Table in GBT archive/DCR file. This class contains tabular data and allows access. This class is derived from the ObitTable class.

### 19.1.2 Overview

The details of the storage in the buffer are kept in the ObitTableDesc.

### 19.1.3 Keywords

The following keywords must follow the required bintable keywords but the order is otherwise arbitrary. Allowed data types are:  $\mathbf{I}=\text{integer}(16\text{-bit})$ ,  $\mathbf{J}=\text{integer}(32\text{-bit})$ ,  $\mathbf{E}=\text{real}$ ,  $\mathbf{D}=\text{double}$ ,  $\mathbf{A}=\text{character}$ , L=logical. "Variable name" is the name the keyword is given in software and "Range" if present indicates a structural keyword, " $()$ " indicates all values are allowed and " $(n,m)$ " indicates values from n to m. This latter is used to indicate sufixes for column lables.

- "SCAN": Type: J, Variable name: scan, Default value: , Range: Scan number
- "UTDATE": Type: J, Variable name: utdate, Default value: , Range: MJD of start time
- "UTCSTART": Type: D, Variable name: utcstart, Default value: , Range: Start time

### 19.1.4 Columns

The order of the columns is arbitrary. Allowed data types are:  $I=16$  bit integer,  $J=32$  bit integer, E=real, D=double, C=Complex (32 bit each), M=double complex (64 bit each), A=character,  $L =$ logical,  $X =$ bit array,  $B =$ byte array. Multidimensional arrays use the TDIMnnn keyword convention.

The first line of each entry gives the name:type, units and dimensionality of the entry. "Variable name" is the name the keyword is given in software, possibly with a suffix if the column label ends in #xxx where xxx is a keyword.

• "CHANNELID" : Type I  $\hspace{1.5cm}$  " (1)

Variable name root: channelid

 $\bullet$  "TESTDATA" : Type B  $$\tt""$  (1) Variable name root: testdata

# 19.1.5 Modification History

# 20 Class ObitTableGBTDCRDATA

### ObitTableGBTDCRDATA Class

### 20.1 ObitTableGBTDCRDATA document

# Table name: DATA

### 20.1.1 Introduction

[ Table in GBT archive/DCR file. This class contains tabular data and allows access. This class is derived from the ObitTable class. 1

### 20.1.2 Overview

The details of the storage in the buffer are kept in the ObitTableDesc.

### 20.1.3 Keywords

The following keywords must follow the required bintable keywords but the order is otherwise arbitrary. Allowed data types are:  $I=integer(16-bit)$ ,  $J=integer(32-bit)$ ,  $E=real$ ,  $D=double$ ,  $A=character$ , L=logical. "Variable name" is the name the keyword is given in software and "Range" if present indicates a structural keyword, " $()$ " indicates all values are allowed and " $(n,m)$ " indicates values from n to m. This latter is used to indicate sufixes for column lables.

- "SCAN": Type: J, Variable name: scan, Default value: , Range: Scan number
- "UTDATE ": Type: J, Variable name: utdate, Default value: , Range: MJD of start time
- "UTCSTART": Type: D, Variable name: utcstart, Default value: , Range: Start time
- "BACKEND": Type: A, Variable name: backend, Default value: "DCR", Range: Which backend
- "CTYPE1": Type: A, Variable name: ctype1, Default value: "STATE", Range: First data axis is State
- "CTYPE2": Type: A, Variable name: ctype2, Default value: "RECEIVER", Range: Second data axis is Receiver

### 20.1.4 Columns

The order of the columns is arbitrary. Allowed data types are:  $I=16$  bit integer,  $J=32$  bit integer, E=real, D=double, C=Complex (32 bit each), M=double complex (64 bit each), A=character, L=logical,  $X=$ bit array,  $B=$ byte array. Multidimensional arrays use the TDIMnnn keyword convention.

The first line of each entry gives the name:type, units and dimensionality of the entry. "Variable name" is the name the keyword is given in software, possibly with a suffix if the column label ends in #xxx where xxx is a keyword.

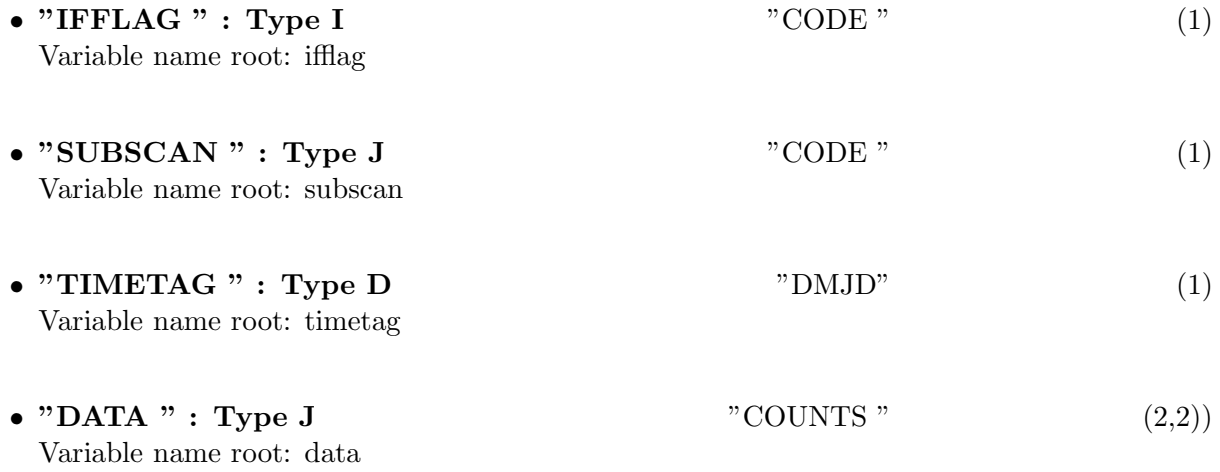

### 20.1.5 Modification History

# 21 Class ObitTableGBTCCBSTATE

ObitTableGBTSTATE Class

### 21.1 ObitTableGBTCCBState document

# Table name: STATE

### 21.1.1 Introduction

[ Table in GBT archive/CCB file. This class contains tabular data and allows access. This class is derived from the ObitTable class. [

### 21.1.2 Overview

A binary table extension called CCBSTATE records the physical definitions of the phases of the data. There are a number of rows equal to the number of phases NPHASES returned for each CCB input port for each integration. Columns PHIA and PHIB records the values of the phase switches A & B at each phase state. Valid values are 0 or 1. Data type of each entry in the column is an unsigned byte. The ordering of rows in the CCBSTATE table corresponds to ordering of the phase columns in the DATA table. The number of rows in the CCBSTATE table is equal to the number of phases in the phase switch cycle (which is in turn equal to 2 to the power of the number of active phase switches hence 1,2, or 4). The number of phases in the phase switch cycle is referred to as NPHASES elsewhere in this document.

Comments:

- NPHASES is equal to 2NACTPSW where NACTPSW is the number of active phase switches. Since NACTPSW has valid values of 0, 1, and 2, NPHASES can be 1, 2, or 4.
- This table is analagous to GBT Backends' STATE tables but differs due to the different implementations of CALs (individual integrations are Cal On or Cal off, rather than having sub-integrations or "phases" be Cal On or Cal Off as for other GBT backends) and SIGREF (next bullet point) for this backend.
- The REF state corresponds to "PHIA XOR PHIB". A SIG state is "NOT(PHIA XOR PHIB)". With two phase switches active there will be two physically distinct rows of the CCBSTATE table that correspond to SIG and two that correspond to REF.

The details of the storage in the buffer are kept in the ObitTableDesc.

### 21.1.3 Keywords

The following keywords must follow the required bintable keywords but the order is otherwise arbitrary. Allowed data types are:  $\mathbf{I}=\text{integer}(16\text{-bit})$ ,  $\mathbf{J}=\text{integer}(32\text{-bit})$ ,  $\mathbf{E}=\text{real}$ ,  $\mathbf{D}=\text{double}$ ,  $\mathbf{A}=\text{character}$ , L=logical. "Variable name" is the name the keyword is given in software and "Range" if present indicates a structural keyword, "()" indicates all values are allowed and " $(n,m)$ " indicates values from n to m. This latter is used to indicate sufixes for column lables.

• "NPHASES": Type: J, Variable name: nphases, Default value: , Range: Scan number

### 21.1.4 Columns

The order of the columns is arbitrary. Allowed data types are:  $I=16$  bit integer,  $J=32$  bit integer, E=real, D=double, C=Complex (32 bit each), M=double complex (64 bit each), A=character,  $L =$ logical,  $X =$ bit array,  $B =$ byte array. Multidimensional arrays use the TDIMnnn keyword convention.

The first line of each entry gives the name:type, units and dimensionality of the entry. "Variable name" is the name the keyword is given in software, possibly with a suffix if the column label ends in #xxx where xxx is a keyword.

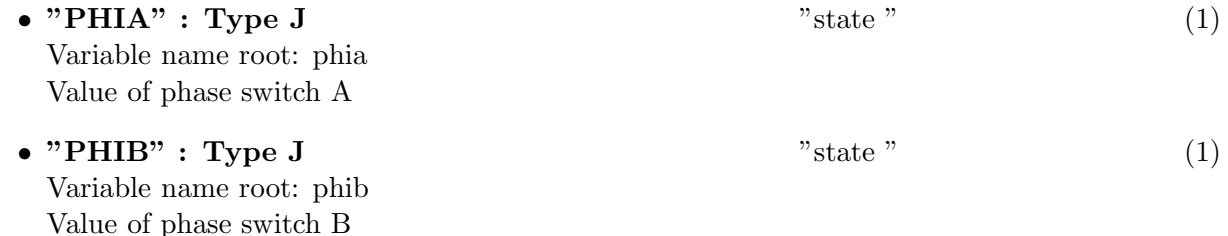

### 21.1.5 Modification History

# 22 Class ObitTableGBTCCBPORT

### ObitTableGBTCCBPORT Class

### 22.1 ObitTableGBTCCBPORT document

# Table name: RECEIVER

### 22.1.1 Introduction

[ Table in GBT archive/CCB file. This class contains tabular data and allows access. This class is derived from the ObitTable class.

### 22.1.2 Overview

A standard (SPN/004) PORT binary table extension is recorded in order to allow the CCB inputs to be crossindexed with the physical descriptions provided in the IF manager IF table. There are two columns: BANK (a character), and PORT (a non-zero integer). A given value of PORT uniquely identifies a physical input to the CCB, and may be used to index physical descriptions (frequency, feed, polarization ,etc) in the IF manager IF table. It also uniquely defines a row in the PORT table. The BANK column is retained for compliance with the GBT FITS standard and are set to a fiducial value of 'A'. Additionally there is a SLAVE column indicating which daughter card a given input port is associated with. Data are unsigned 8-bit integers with valid values 0,1,2,3. The order of the rows of the PORT table correspond to the ordering of PORT columns in the DATA table. The number of rows NPORTS of the PORT table is equal to the number of ports input ports selected as active in the manager for the given scan. The details of the storage in the buffer are kept in the ObitTableDesc.

### 22.1.3 Columns

The order of the columns is arbitrary. Allowed data types are:  $I=16$  bit integer,  $J=32$  bit integer, E=real, D=double, C=Complex (32 bit each), M=double complex (64 bit each), A=character, **L**=logical,  $X$ =bit array,  $B$ =byte array. Multidimensional arrays use the TDIMnnn keyword convention.

The first line of each entry gives the name:type, units and dimensionality of the entry. "Variable name" is the name the keyword is given in software, possibly with a suffix if the column label ends in #xxx where xxx is a keyword.

• "BANK" : Type A  $(1)$ Variable name root: bank Always has value of "A" but included for compliance with GBT standards. • " $\mathbf{PORT}$ " : Type I " " (1) Variable name root: port Identifier for a physical input to the CCB • " $SLAVE"$ : Type I " " (1)

Variable name root: slave Which daughter card a given input port is associated with.

# 22.1.4 Modification History

# 23 Class ObitTableGBTCCBDATA

### ObitTableGBTCCBDATA Class

### 23.1 ObitTableGBTCCBDATA document

# Table name: DATA

### 23.1.1 Introduction

[ Table in GBT archive/CCB file. This class contains tabular data and allows access. This class is derived from the ObitTable class.  $\Box$ 

### 23.1.2 Overview

The DATA binary table extension contains raw accumulated total power integrations for each phase of each CCB input port that was used for a given scan. The first (DMJD) column of the data array contains the MJD of the integration start. The DATA column is a multidimensional column with dimensions (NPORTS,NPHASES). Each datum is recorded as a 32 bit two's complement integer; subsequent transformation to unsigned values is facilitated by recording a TZERO keyword with a value of  $2^31$ . The order of the PORT and PHASE sub-columns should correspond to the order of the rows in the PORT and CCBSTATE tables respectively. The number of phases NPHASES is determined by the number of active switches and is 1, 2, or 4. The number of ports NPORTS is equal to the number of ports selected in the manager as active for the given scan.

A second multi-dimensional OVRFLOW column, of the same dimensions as the DATA column, comprises LOGICAL data with 'T' indicating integrations that overflowed and 'F' indicating integrations that did not. The value at subcolumn M row N in the OVRFLOW column denotes the overflow status of the integration datum at subcolumn M row N of the DATA column. One multi-dimensional LOGICAL column contains the four SLAVEOK flags. Two LOGICAL columns contain CAL A and CAL B ON flags indicating whether, for a given integration, a given call was on or not; the "integration usable" flag is a separate SHORT-INT column, indicating whether each integration is usable based on the cal diode rise and fall time flags applied by the CCB. Comments

- Integration data are returned by the CCB as unsigned 32 bit integers. Conversion from signed 32 bit two's complements values, to unsigned 32 bit values, may require use of double precision on the data processing end.
- The "integration usable columns" is short int not logical in order to more closely line up the columns with machine byte boundaries, for better performance.
- The SLAVEOK flags can be associated with individual columns of data (ie input ports) using the information in the SLAVE column of the PORT table.
- The cabling-dependent mapping of the CCB's "Cal A" and "Cal B" to a physical Cal diode (nominally Left and Right, or perhaps, tags in the calibration FITS file database) is presently unspecified.

The details of the storage in the buffer are kept in the ObitTableDesc. The ordering of "PORTS" is given in the IF table (Freq, feed, poln). CCBSTATE given in CCBSTATE table; guessing PHIA  $=$  sig/ref (ref state swap the two feeds), PHIB  $=$  cal, 1=on.

#### 23.1.3 Columns

The order of the columns is arbitrary. Allowed data types are:  $I=16$  bit integer,  $J=32$  bit integer, E=real, D=double, C=Complex (32 bit each), M=double complex (64 bit each), A=character,  $L =$ logical,  $X =$ bit array,  $B =$ byte array. Multidimensional arrays use the TDIMnnn keyword convention.

The first line of each entry gives the name:type, units and dimensionality of the entry. "Variable name" is the name the keyword is given in software, possibly with a suffix if the column label ends in #xxx where xxx is a keyword.

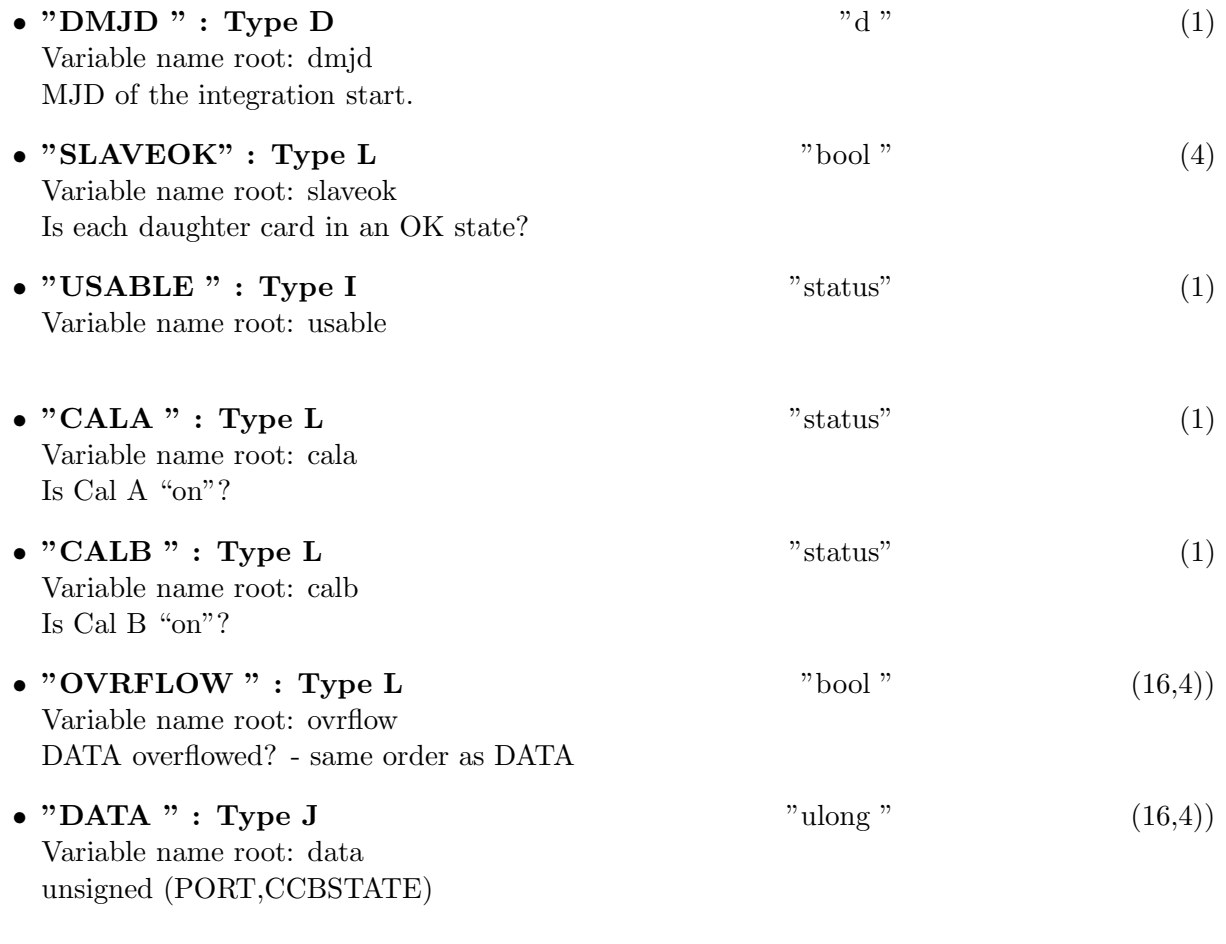

#### 23.1.4 Modification History

# 24 Class ObitTableGBTPARDATA

### ObitTableGBTPARDATA Class

### 24.1 ObitTableGBTPARDATA document

# Table name: DATA

### 24.1.1 Introduction

[ Table in GBT archive/Penn Array Camera file. This class contains tabular data and allows access. This class is derived from the ObitTable class. ]

### 24.1.2 Overview

The DATA binary table extension contains raw bolometer data. The "TimeStamp" column contains the number of seconds since the beginning of Unix Time (1 Jan 1976?). The main file HDU contains the following keywords:

- "DATE-OBS" String in form yyyy-mm-dd giving UTC start date
- "INSTRUME" String 'PennArrayReceiver'
- "UTCSTART" String: UTC start time in seconds since midnight
- "UTDSTART" String: UTC starttime in MJD, "unknown" = unspecified
- "UTCEND" String: UTC of exposure end, "unknown" = unspecified
- "SCANNUM" Integer: scan number(?).
- "PROJID" String: Project ID

### 24.1.3 Keywords

The following keywords must follow the required bintable keywords but the order is otherwise arbitrary. Allowed data types are:  $I=integer(16-bit)$ ,  $J=integer(32-bit)$ ,  $E=real$ ,  $D=double$ ,  $A=character$ , L=logical. "Variable name" is the name the keyword is given in software and "Range" if present indicates a structural keyword, " $()$ " indicates all values are allowed and " $(n,m)$ " indicates values from n to m. This latter is used to indicate sufixes for column lables.

• "CFGVALID": Type: L, Variable name: cfgvalid, Default value: , Range: If true, configuration has not changed during scan

### 24.1.4 Columns

The order of the columns is arbitrary. Allowed data types are:  $I=16$  bit integer,  $J=32$  bit integer, E=real, D=double, C=Complex (32 bit each), M=double complex (64 bit each), A=character, L=logical,  $X=$ bit array,  $B=$ byte array. Multidimensional arrays use the TDIMnnn keyword convention.

The first line of each entry gives the name:type, units and dimensionality of the entry. "Variable name" is the name the keyword is given in software, possibly with a suffix if the column label ends in #xxx where xxx is a keyword.

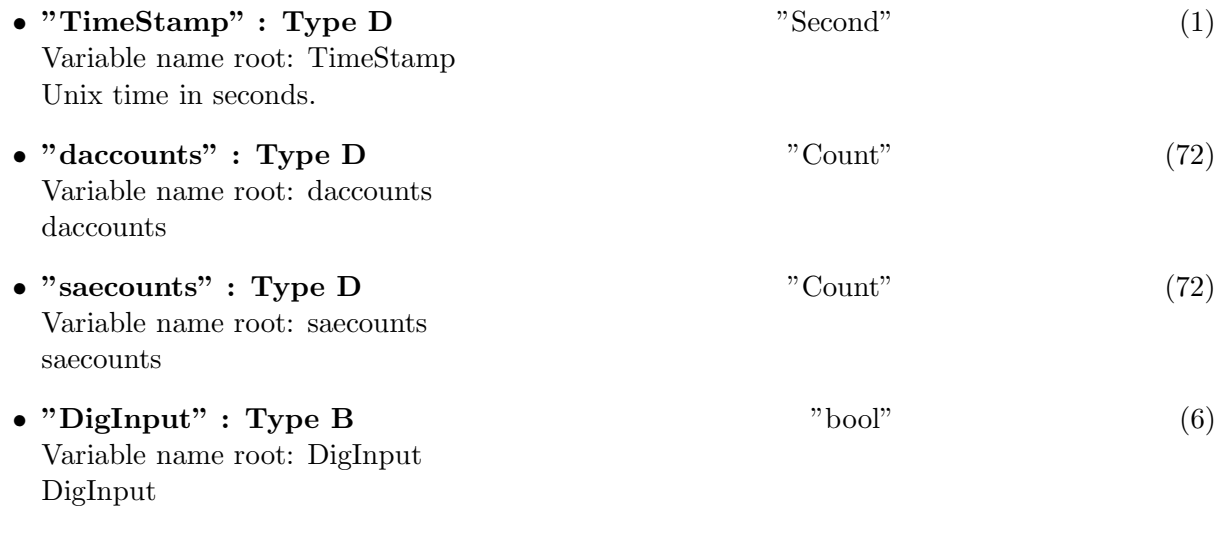

### 24.1.5 Modification History

# 25 Class ObitTableGBTPARSENSOR

### ObitTableGBTPARSENSOR Class

### 25.1 ObitTableGBTPARSensor document

### Table name: Sensor

### 25.1.1 Introduction

[ Table in GBT archive/PAR file. This class contains tabular data and allows access. This class is derived from the ObitTable class. ]

### 25.1.2 Overview

A binary table extension called PARSENSOR Gives the row and column numbers of each sensor. NB this does not appear to correspond to sky position. Eight of the sensors are "dark", i.e. don't see the sky.

### 25.1.3 Columns

The order of the columns is arbitrary. Allowed data types are:  $I=16$  bit integer,  $J=32$  bit integer, E=real, D=double, C=Complex (32 bit each), M=double complex (64 bit each), A=character,  $L =$ logical,  $X =$ bit array,  $B =$ byte array. Multidimensional arrays use the TDIMnnn keyword convention.

The first line of each entry gives the name:type, units and dimensionality of the entry. "Variable name" is the name the keyword is given in software, possibly with a suffix if the column label ends in #xxx where xxx is a keyword.

- "Row" : Type J  $(1)$ Variable name root: row
- Row number (0-rel) of corresponding sensor, row number=index in data arrays
- "Col" : Type J  $\hspace{1cm}$  " (1) Variable name root: col Column number (0-rel) of corresponding sensor, row number=index in data arrays

### 25.1.4 Modification History

# 26 Class ObitTableGBTSPSTATE

ObitTableGBTSTATE Class

### 26.1 ObitTableGBTSPSTATE document

# Table name: STATE

### 26.1.1 Introduction

[ Table in GBT archive/SpectralProcessor file. This class contains tabular data and allows access. This class is derived from the ObitTable class. ]

### 26.1.2 Overview

The details of the storage in the buffer are kept in the ObitTableDesc.

### 26.1.3 Keywords

The following keywords must follow the required bintable keywords but the order is otherwise arbitrary. Allowed data types are:  $I=integer(16-bit)$ ,  $J=integer(32-bit)$ ,  $E=real$ ,  $D=double$ ,  $A=character$ , L=logical. "Variable name" is the name the keyword is given in software and "Range" if present indicates a structural keyword, " $()$ " indicates all values are allowed and " $(n,m)$ " indicates values from n to m. This latter is used to indicate sufixes for column lables.

- "FORMATID": Type: A, Variable name: formatid, Default value: "GBSDD007", Range: SDD FORMAT ID
- "SCAN": Type: J, Variable name: scan, Default value: , Range: Scan number
- "SUBSCAN": Type: J, Variable name: subscan, Default value: , Range: Scan record number
- "UTDATE": Type: J, Variable name: utdate, Default value: , Range: MJD of start time
- "UTCSTART": Type: D, Variable name: utcstart, Default value: , Range: UTC start time seconds.
- "UTCSTOP": Type: D, Variable name: utcstop, Default value: , Range: Stop time seconds.

• "RCVRS": Type: J, Variable name: rcvrs, Default value: , Range: Each item is index by RCVRS.

#### 26.1.4 Columns

The order of the columns is arbitrary. Allowed data types are:  $I=16$  bit integer,  $J=32$  bit integer, E=real, D=double, C=Complex (32 bit each), M=double complex (64 bit each), A=character,  $L =$ logical,  $X =$ bit array,  $B =$ byte array. Multidimensional arrays use the TDIMnnn keyword convention.

The first line of each entry gives the name:type, units and dimensionality of the entry. "Variable name" is the name the keyword is given in software, possibly with a suffix if the column label ends in #xxx where xxx is a keyword.

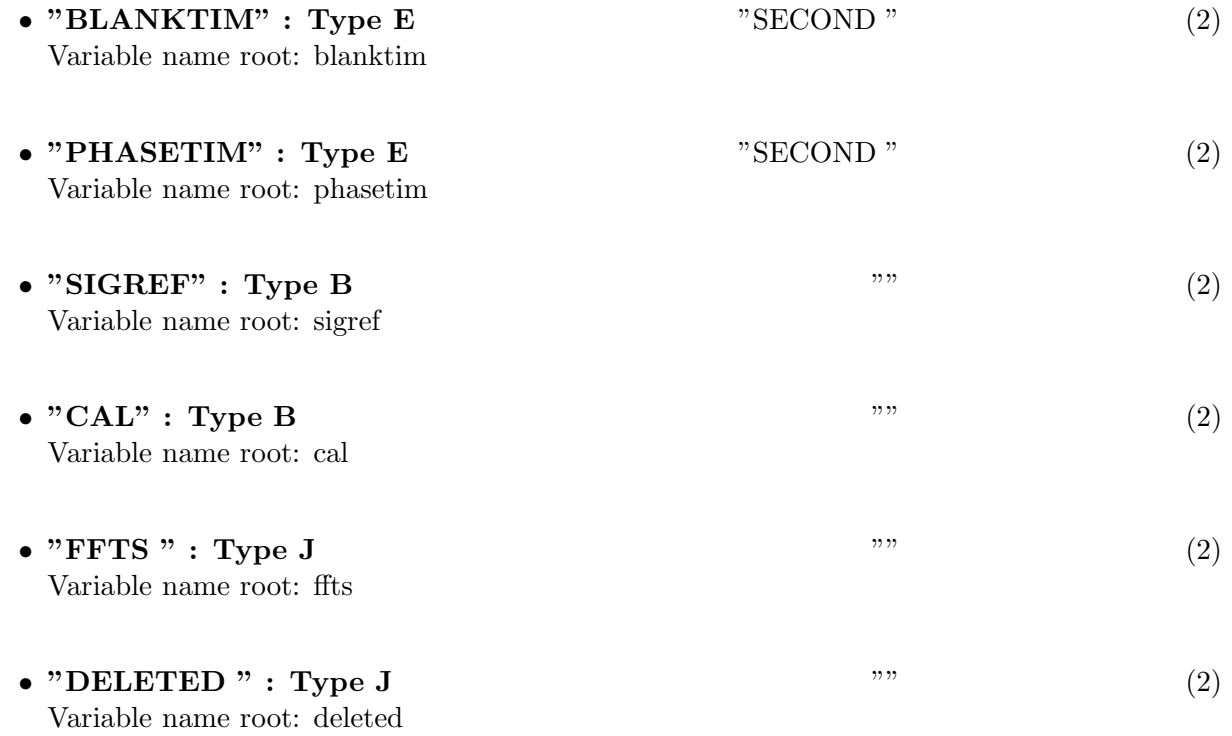

#### 26.1.5 Modification History

# 27 Class ObitTableGBTSPRECEIVER

### ObitTableGBTSPRECEIVER Class

### 27.1 ObitTableGBTSPRECEIVER document

# Table name: RECEIVER

### 27.1.1 Introduction

[ Table in GBT archive/SpectralProcessor file. This class contains tabular data and allows access. This class is derived from the ObitTable class. ]

### 27.1.2 Overview

The details of the storage in the buffer are kept in the ObitTableDesc.

### 27.1.3 Keywords

The following keywords must follow the required bintable keywords but the order is otherwise arbitrary. Allowed data types are:  $\mathbf{I}=\text{integer}(16\text{-bit})$ ,  $\mathbf{J}=\text{integer}(32\text{-bit})$ ,  $\mathbf{E}=\text{real}$ ,  $\mathbf{D}=\text{double}$ ,  $\mathbf{A}=\text{character}$ , L=logical. "Variable name" is the name the keyword is given in software and "Range" if present indicates a structural keyword, "()" indicates all values are allowed and " $(n,m)$ " indicates values from n to m. This latter is used to indicate sufixes for column lables.

- "SCAN": Type: J, Variable name: scan, Default value: , Range: Scan number
- "UTDATE": Type: J, Variable name: utdate, Default value: , Range: MJD of start time
- "UTCSTART": Type: D, Variable name: utcstart, Default value: , Range: Start time

### 27.1.4 Columns

The order of the columns is arbitrary. Allowed data types are:  $I=16$  bit integer,  $J=32$  bit integer, E=real, D=double, C=Complex (32 bit each), M=double complex (64 bit each), A=character,  $L =$ logical,  $X =$ bit array,  $B =$ byte array. Multidimensional arrays use the TDIMnnn keyword convention.

The first line of each entry gives the name:type, units and dimensionality of the entry. "Variable name" is the name the keyword is given in software, possibly with a suffix if the column label ends in #xxx where xxx is a keyword.

• "RCVRID" : Type J  $\qquad$  " (1) Variable name root: rcvrid

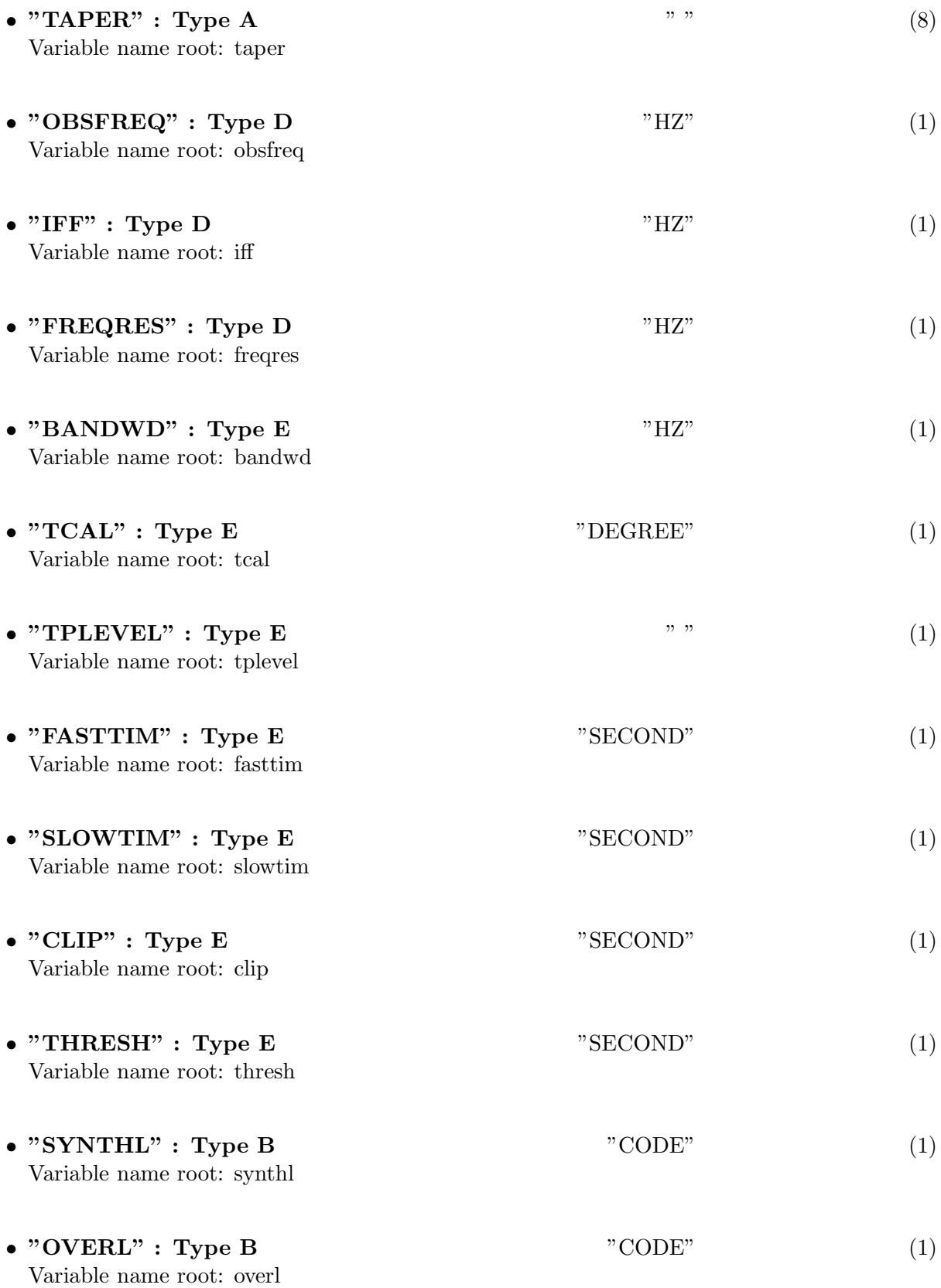

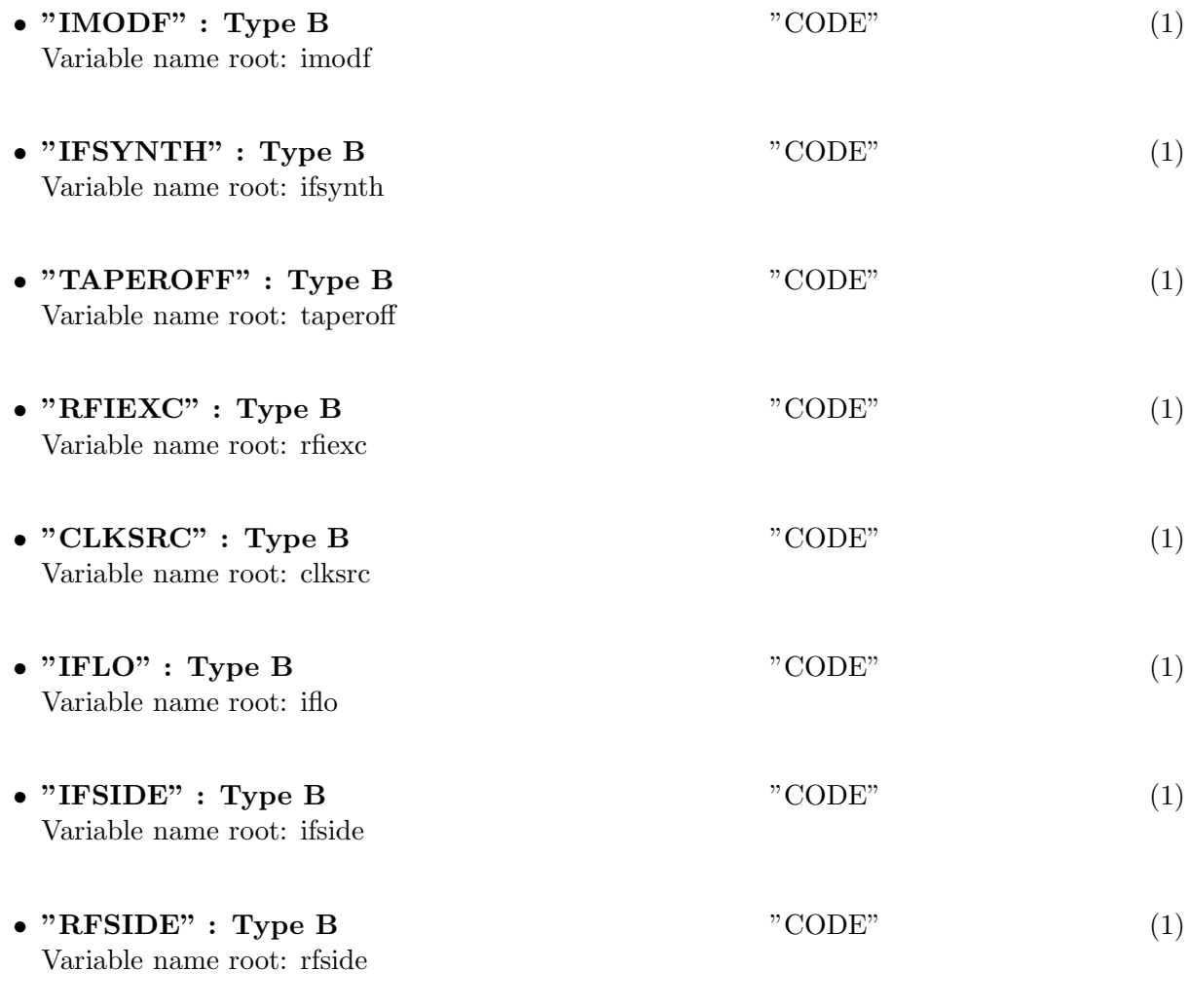

### 27.1.5 Modification History

# 28 Class ObitTableGBTSPDATA

ObitTableGBTSPDATA Class

### 28.1 Template ObitTableGBTSPDATA document

# Table name: DATA

### 28.1.1 Introduction

[ Table in GBT archive/SpectralProcessor file. This class contains tabular data and allows access. This class is derived from the ObitTable class. ]

### 28.1.2 Overview

The details of the storage in the buffer are kept in the ObitTableDesc.

### 28.1.3 Keywords

The following keywords must follow the required bintable keywords but the order is otherwise arbitrary. Allowed data types are:  $\mathbf{I}=\text{integer}(16\text{-bit})$ ,  $\mathbf{J}=\text{integer}(32\text{-bit})$ ,  $\mathbf{E}=\text{real}$ ,  $\mathbf{D}=\text{double}$ ,  $\mathbf{A}=\text{character}$ , L=logical. "Variable name" is the name the keyword is given in software and "Range" if present indicates a structural keyword, " $()$ " indicates all values are allowed and " $(n,m)$ " indicates values from n to m. This latter is used to indicate sufixes for column lables.

- "OBJECT ": Type: A, Variable name: object, Default value: , Range: Source name
- "SCAN": Type: J, Variable name: scan, Default value: , Range: Scan number
- "UTDATE": Type: J, Variable name: utdate, Default value: , Range: MJD of start time
- "UTCSTART": Type: D, Variable name: utcstart, Default value: , Range: Start time in seconds.
- "UTCSTOP": Type: D, Variable name: utcstop, Default value: , Range: Stop time in seconds. tablekey["INTTIME "Dinttime Integration time in seconds. ] tablekey["BACKEND"Abackend"DCR" Which backend ]
- "CTYPE1": Type: A, Variable name: ctype1, Default value: "STATE", Range: First data axis is State

• "CTYPE2": Type: A, Variable name: ctype2, Default value: "RECEIVER", Range: Second data axis is Receiver

### 28.1.4 Columns

The order of the columns is arbitrary. Allowed data types are:  $I=16$  bit integer,  $J=32$  bit integer, E=real, D=double, C=Complex (32 bit each), M=double complex (64 bit each), A=character,  $L =$ logical,  $X =$ bit array,  $B =$ byte array. Multidimensional arrays use the TDIMnnn keyword convention.

The first line of each entry gives the name:type, units and dimensionality of the entry. "Variable name" is the name the keyword is given in software, possibly with a suffix if the column label ends in #xxx where xxx is a keyword.

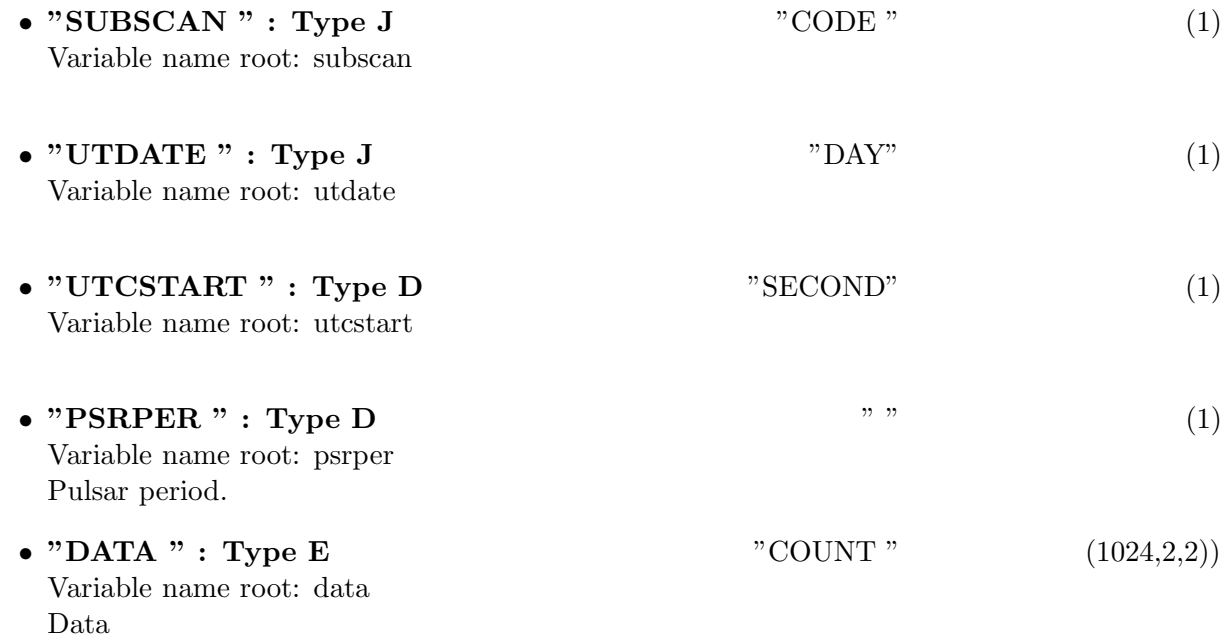

#### 28.1.5 Modification History

### 29 Class ObitTableGBTIF

ObitTableGBTIF Class

### 29.1 ObitTableGBTIF document

### Table name: IF

#### 29.1.1 Introduction

[ Table in GBT archive/IF file. This class contains tabular data and allows access. This class is derived from the ObitTable class. ]

#### 29.1.2 Overview

The details of the storage in the buffer are kept in the ObitTableDesc. IF controler information about frequency and polarization setup. Sky Frequency Formula:

$$
sky = SFF\_SIDEBAND * IF + SFF\_MULTIPLIER * LO1 + SFF\_OFFSET
$$

Signed Sum of the LOs:

 $sum = -(SFF_MULTIPLIER * LO1 + SFF \cdot OFFSET)/SFF$  SIDEBAND

#### 29.1.3 Columns

The order of the columns is arbitrary. Allowed data types are:  $I=16$  bit integer,  $J=32$  bit integer, E=real, D=double, C=Complex (32 bit each), M=double complex (64 bit each), A=character,  $L =$ logical,  $X =$ bit array,  $B =$ byte array. Multidimensional arrays use the TDIMnnn keyword convention.

The first line of each entry gives the name:type, units and dimensionality of the entry. "Variable name" is the name the keyword is given in software, possibly with a suffix if the column label ends in #xxx where xxx is a keyword.

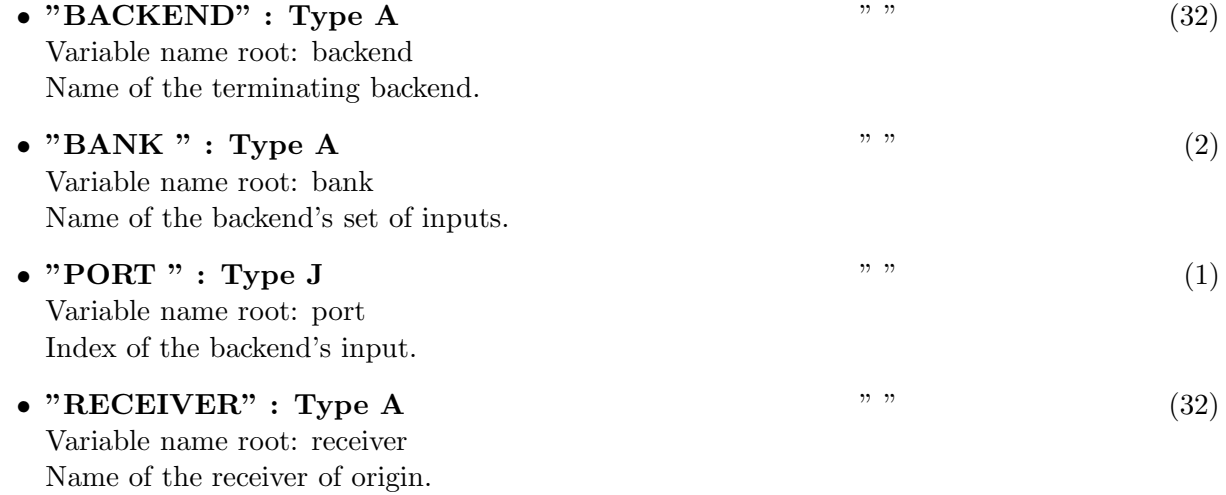

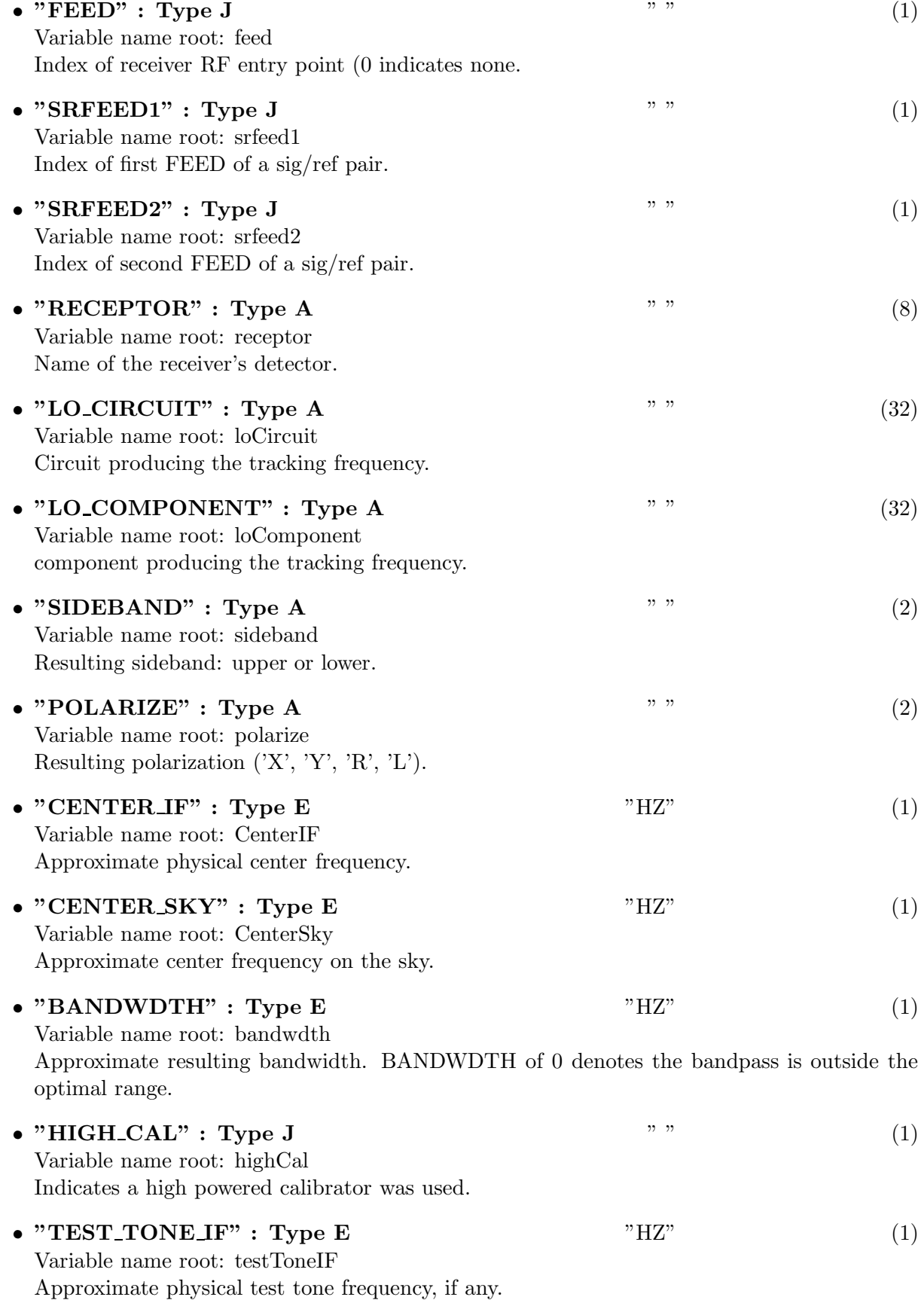

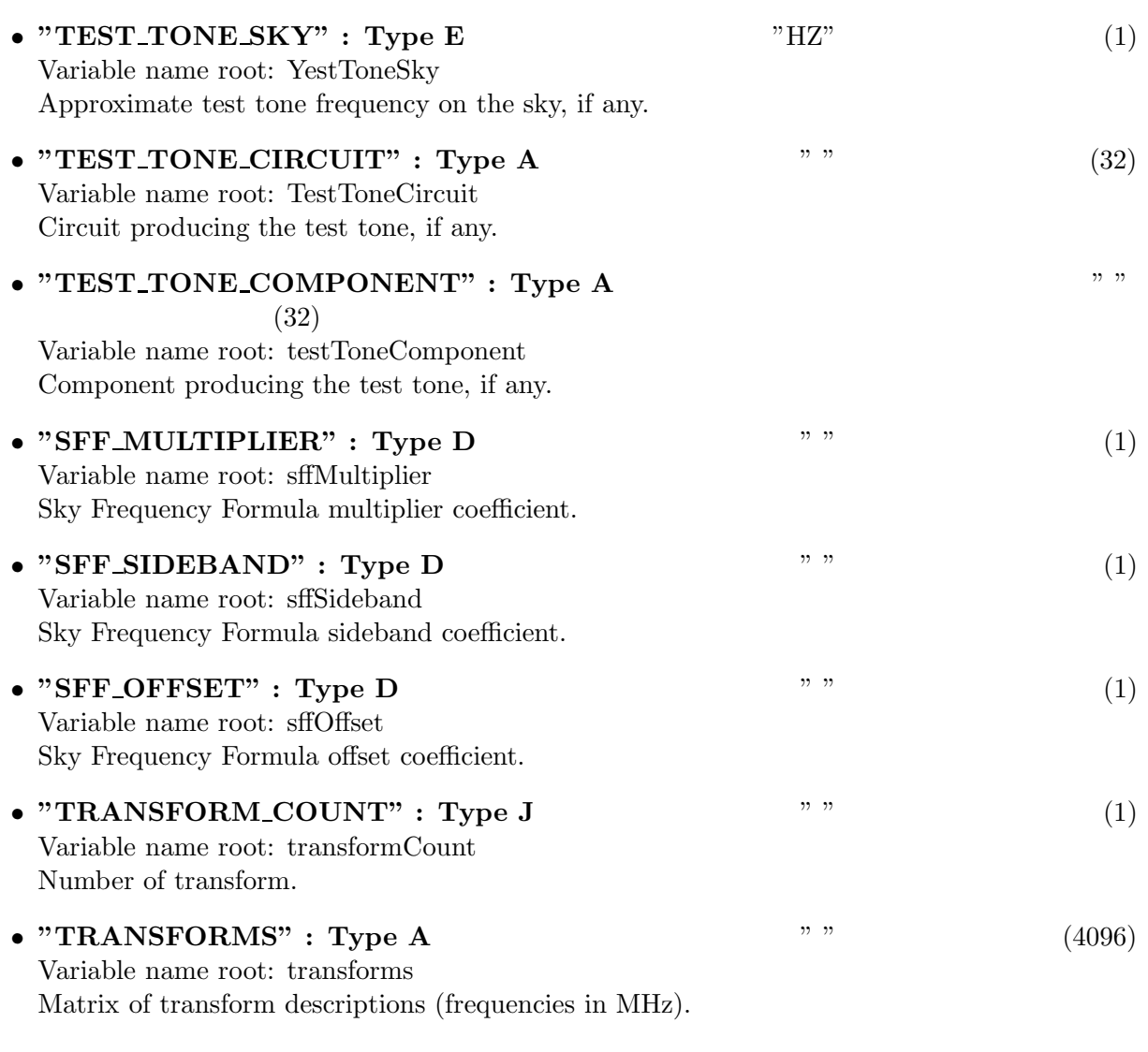

### 29.1.4 Modification History